# Package 'rpm'

April 18, 2024

<span id="page-0-0"></span>Type Package

Title Modeling of Revealed Preferences Matchings

Version 0.7-3

Date 2024-04-17

Description Statistical estimation of revealed preference models from data collected on bipartite matchings. The models are for matchings within a bipartite population where individuals have utility for people based on known and unknown characteristics. People can form a partnership or remain unpartnered. The model represents both the availability of potential partners of different types and preferences of individuals for such people. The software estimates preference parameters based on sample survey data on partnerships and population composition. The simulation of matchings and goodness-of-fit are considered. See Goyal, Handcock, Jackson, Rendall and Yeung (2022) [<doi:10.1093/jrsssa/qnad031>](https://doi.org/10.1093/jrsssa/qnad031).

License GPL-3 + file LICENSE

License\_is\_FOSS yes

License\_restricts\_use no

URL <https://github.com/handcock/rpm>

BugReports <https://github.com/handcock/rpm/issues>

LinkingTo Rcpp, RcppArmadillo

**Depends**  $R$  ( $> = 4.0.0$ ), abind, future, doRNG, methods

Suggests testthat

Imports Rcpp, nloptr, matrixStats, MASS, dplyr, ggplot2, coda, doFuture, foreach

Encoding UTF-8

RoxygenNote 7.3.1

NeedsCompilation yes

Author Mark S. Handcock [aut, cre] (<<https://orcid.org/0000-0002-9985-2785>>), Ryan M. Admiraal [ctb], Fiona C. Yeung [ctb], Heide M. Jackson [ctb], Michael S. Rendall [ctb], Shuchi Goyal [ctb]

<span id="page-1-0"></span>Maintainer Mark S. Handcock <handcock@stat.ucla.edu>

Repository CRAN

Date/Publication 2024-04-18 08:20:03 UTC

# R topics documented:

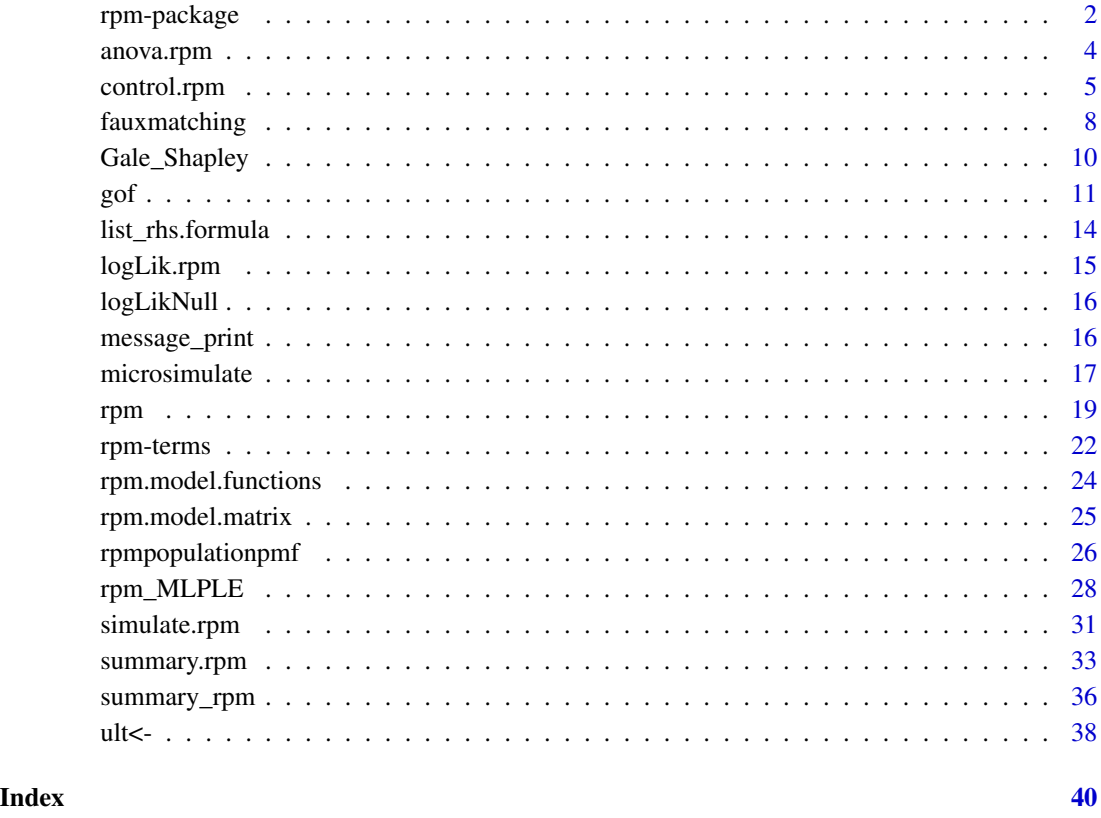

<span id="page-1-1"></span>rpm-package *Modeling of Revealed Preferences Matchings*

# Description

An integrated set of tools to fit a revealed preference model for men and women of certain characteristics (or shared characteristics) of people of the opposite sex. The model assumes a one-to-one stable matching using an observed set of matchings and a set of (possibly dyadic) covariates to estimate the parameters for linear equations of utilities. It does this using an large-population likelihood based on ideas from Dagsvik (2000), Menzel (2015) and Goyal et al (2023).

# rpm-package 3

#### Details

For a complete list of the functions, use library(help="rpm") or read the rest of the manual.

When publishing results obtained using this package the original authors are to be cited as:

Mark S. Handcock, Ryan M. Admiraal, Fiona C. Yeung, Heide M. Jackson, Michael S. Rendall and Shuchi Goyal (2022) rpm: Modeling of Revealed Preferences Matchings R package, Los Angeles, CA. Version 0.70, <https://github.com/handcock/rpm>.

All programs derived from this package must cite it. For complete citation information, use citation(package="rpm").

For details on how to construct data for input to rpm() see the documentation:

help(fauxmatching)

For information on the current terms that can be used in formulas for rpm() see the documentation:

help("rpm-terms")

#### Value

No return value, called for side effects.

#### Author(s)

Mark S. Handcock <handcock@stat.ucla.edu>

#### References

Goyal, Shuchi; Handcock, Mark S.; Jackson, Heide M.; Rendall, Michael S. and Yeung, Fiona C. (2023). *A Practical Revealed Preference Model for Separating Preferences and Availability Effects in Marriage Formation*, *Journal of the Royal Statistical Society*, A. [doi:10.1093/jrsssa/qnad031](https://doi.org/10.1093/jrsssa/qnad031)

Dagsvik, John K. (2000) *Aggregation in Matching Markets*, *International Economic Review*, Vol. 41, 27-57. JSTOR: https://www.jstor.org/stable/2648822, [doi:10.1111/14682354.00054](https://doi.org/10.1111/1468-2354.00054)

Menzel, Konrad (2015). *Large Matching Markets as Two-Sided Demand Systems*, Econometrica, Vol. 83, No. 3 (May, 2015), 897-941. [doi:10.3982/ECTA12299](https://doi.org/10.3982/ECTA12299)

# See Also

Useful links:

- <https://github.com/handcock/rpm>
- Report bugs at <https://github.com/handcock/rpm/issues>

# Examples

```
library(rpm)
data(fauxmatching)
```

```
fit <- rpm(~match("edu") + WtoM_diff("edu",3),
          Xdata=fauxmatching$Xdata, Zdata=fauxmatching$Zdata,
          X_w = "X_w", Z_w = "Z_w",
          pair_w="pair_w", pair_id="pair_id", Xid="pid", Zid="pid",
```

```
sampled="sampled",sampling_design="stock-flow")
summary(fit)
# For details on how to construct data for input:
help(fauxmatching)
# For information on the current terms that can be used in formulas:
help("rpm-terms")
```
anova.rpm *ANOVA for rpm Fits*

# **Description**

Compute an analysis of variance table for one or more rpm fits.

#### Usage

```
## S3 method for class 'rpm'
anova(object, ...)
```
anova\_rpmlist(object, ...)

#### Arguments

object, ... objects of class [rpm](#page-18-1), usually, a result of a call to [rpm](#page-18-1).

#### Details

Specifying a single object gives a sequential analysis of variance table for that fit. That is, the reductions in the residual sum of squares as each term of the formula is added in turn are given in the rows of a table, plus the residual sum of squares.

The table will contain F statistics (and P values) comparing the mean square for the row to the residual mean square.

If more than one object is specified, the table has a row for the residual degrees of freedom and sum of squares for each model. For all but the first model, the change in degrees of freedom and sum of squares is also given. (This only make statistical sense if the models are nested.) It is conventional to list the models from smallest to largest, but this is up to the user.

Optionally the table can include test statistics. Normally the F statistic is most appropriate, which compares the mean square for a row to the residual sum of squares for the largest model considered. If scale is specified chi-squared tests can be used. Mallows'  $C_p$  statistic is the residual sum of squares plus twice the estimate of  $\sigma^2$  times the residual degrees of freedom.

If any of the objects do not have estimated log-likelihoods, produces an error, unless eval.loglik=TRUE.

#### Value

An object of class "anova" inheriting from class "data.frame".

<span id="page-3-0"></span>

# <span id="page-4-0"></span>control.rpm 5

#### Warning

The comparison between two or more models will only be valid if they are fitted to the same dataset. This may be a problem if there are missing values.

#### See Also

The model fitting function [rpm](#page-18-2), [anova](#page-0-0), [logLik.rpm](#page-14-1) for adding the log-likelihood to an existing rpm object.

# Examples

```
library(rpm)
data(fauxmatching)
fit <- rpm(~match("edu") + WtoM_diff("edu",3),
          Xdata=fauxmatching$Xdata, Zdata=fauxmatching$Zdata,
          X_w = "X_w", Z_w = "Z_w",
          pair_w="pair_w", pair_id="pair_id", Xid="pid", Zid="pid",
          sampled="sampled",sampling_design="stock-flow")
anova(fit)
```
<span id="page-4-1"></span>

# control.rpm *Auxiliary for Controlling rpm*

#### Description

Auxiliary function as user interface for fine-tuning RPM model fitting algorithm, which computes the MLPLE of the Revealed Preferences Model via optimization.

```
control.rpm(
  init_theta = NULL,
  algorithm = "NLOPT_LD_SLSQP",
  print\_level = 0,
  xtol_{rel} = 1e-08,
  ftol_{rel} = 1e-08,
  ftol_abs = 1e-06,
  lower.bound = -10,
  upper.bound = 10,
 maxeval = 2000,
 bs.maxeval = 2000.
 bs.xtol_{rel} = 1e-08,
 bs.save.data = FALSE,
  check_derivatives = FALSE,
  bootstrap = TRUE,
  hessian = FALSE,
```

```
seed = NULL,
 parallel.type = "PSOCK",
 parallel.ncores = 1,
 ncores = 1,constraints = c("none", "M_single"),
 logodds_single = FALSE,
 save.data = TRUE,
 robust.cov = FALSE,
 local_opts = list(algorithm = "NLOPT_LD_SLSQP", xtol_rel = 1e-07, maxeval = maxeval),
 nbootstrap = 50,
 nbootstrap.SD = 20,
 large.population.bootstrap = 5000,
 alpha = 0.05\mathcal{L}
```
# Arguments

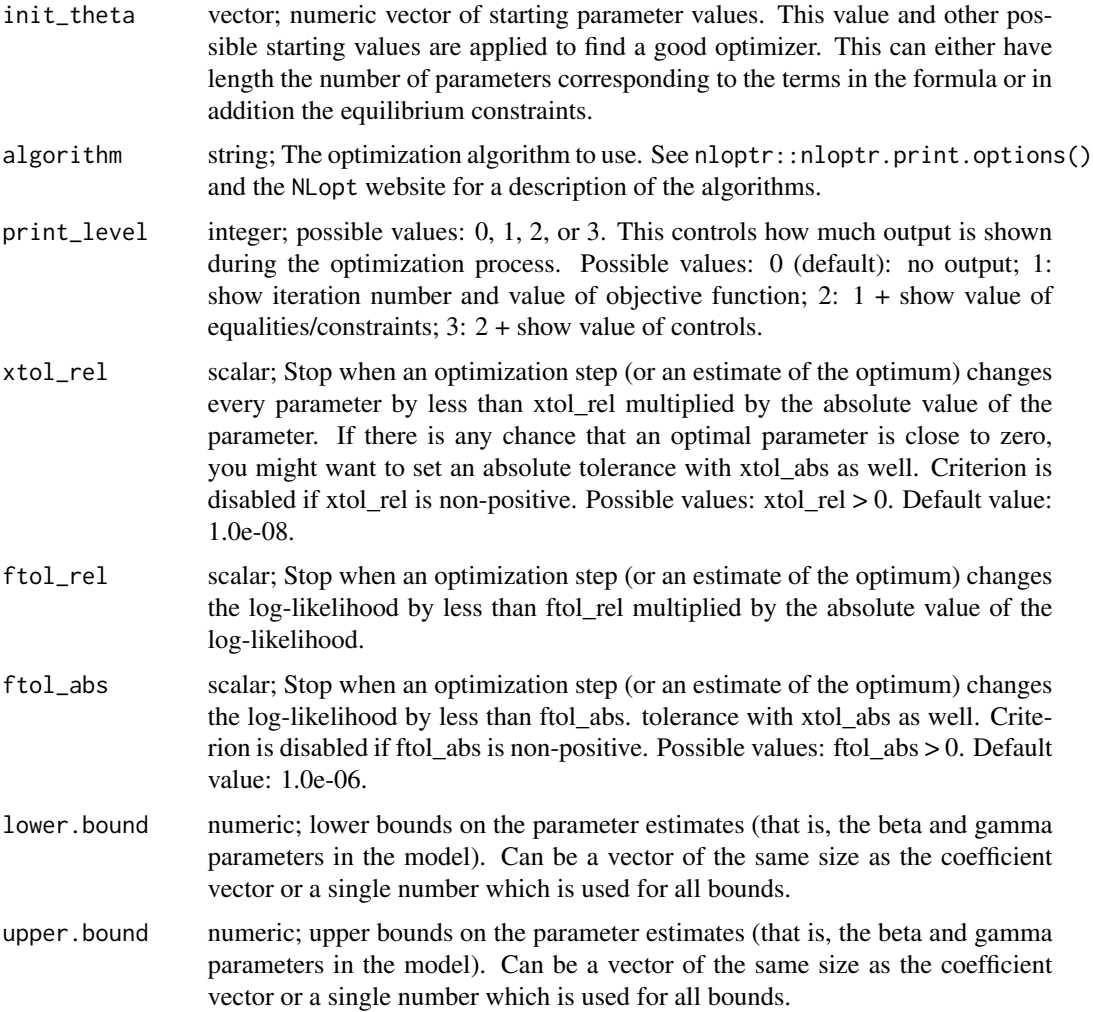

<span id="page-6-0"></span>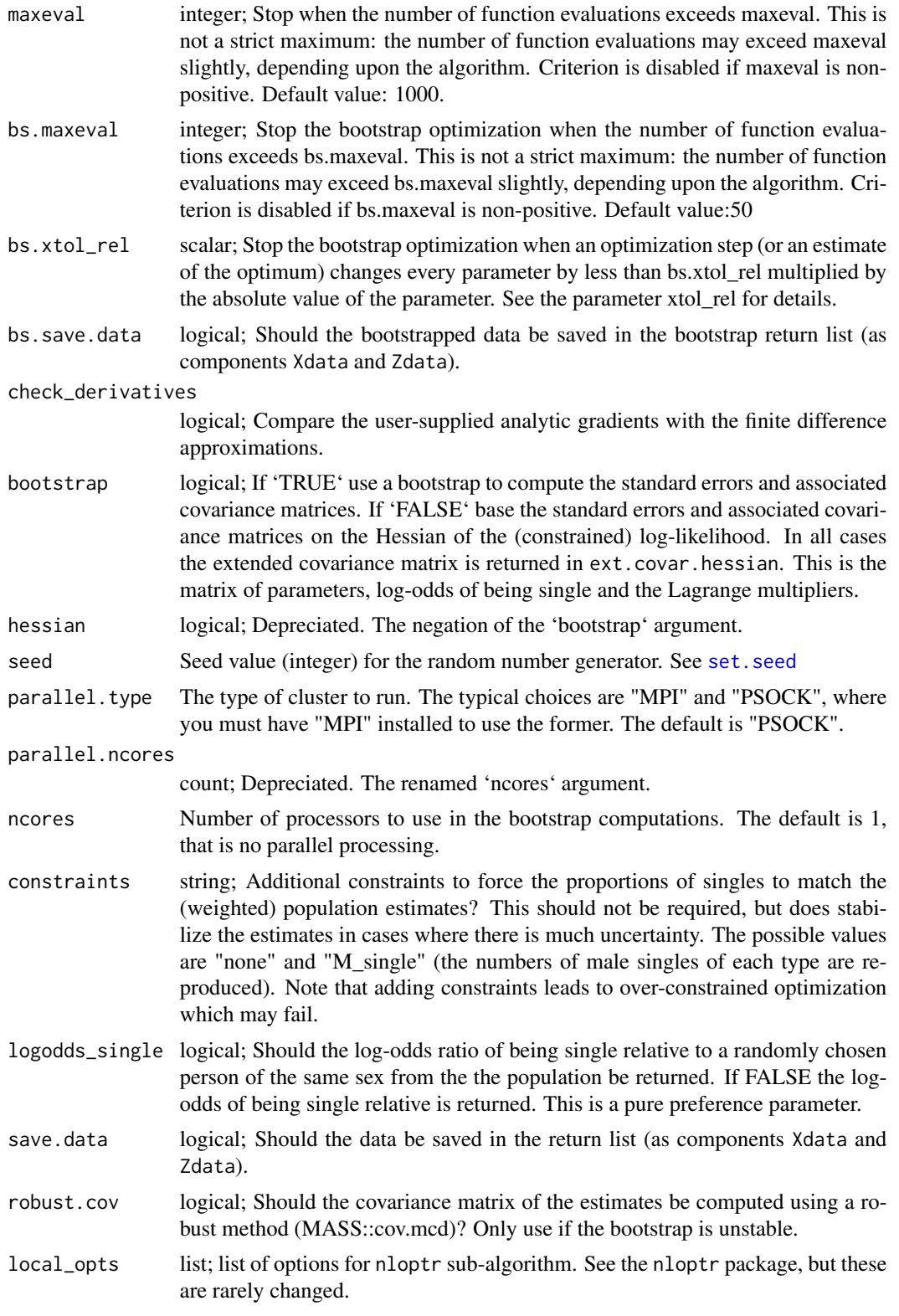

<span id="page-7-0"></span>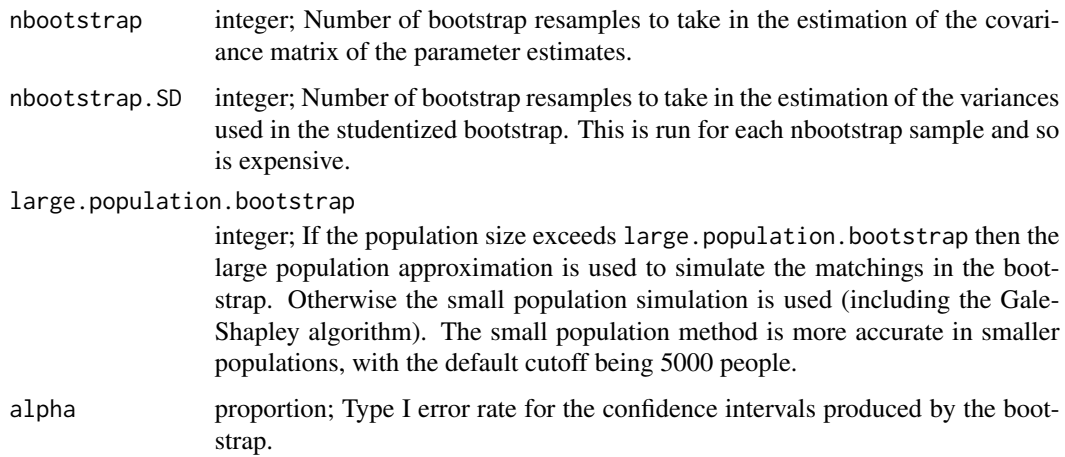

#### Details

This function is only used within a call to the [rpm](#page-18-1) function.

Some of the arguments are not yet fully implemented. It will evolve slower to incorporate more arguments as the package develops.

#### Value

A list with arguments as components.

#### See Also

[rpm](#page-18-1)

fauxmatching *Faux Data on Heterosexual Matching*

# Description

This data set represents a simulation of a bipartite matching. The data set is named fauxmatching. Its primary use is to illustrate the fitting of a Revealed Preference Matchings Model (rpm). The model assumes a one-to-one stable matching using an observed set of matchings and a set of (possibly dyadic) covariates to estimate the parameters for linear equations of utilities. This provides such data for a matching between men and women of certain characteristics (or shared characteristics) of people of the opposite sex.

#### Usage

data(fauxmatching)

# fauxmatching 9

#### Format

fauxmatching is a list containing a pair of data.frame objects: Xdata and Zdata.

Xdata is for women. Each row is a woman, each column is a variable on that women or her partnerships. The women's ID variable s called pid and the variable with the ID of the women's partner is called pair\_id. If the women is single the men's ID is NA. Zdata is for men. Each row is a man, each column is a variable on that men The men's ID variable is called pid.

pair\_id The ID of the person's partner. This is in both Xdata and Zdata.

sampled The indicator that the person was sampled directly (as distinct from being included as the match of a directly sampled person. All single people are directly sampled. This is in both Xdata and Zdata.

# Details

The pairings are determined by the pair\_id variable in Xdata. If that variable is NA then the women is assumed to be single. If men are listed in Zdata and are not partnered then they are assumed single. Weights are specified by three optional variables in Xdata.

- X w The weight variable for women. The sum of the weights of the sampled women is the number of women in the population.
- **Z** w The weight variable for men. The sum of the weights of the sampled men is the number of men in the population.

**pair** w The weight variable for pairs.

#### Value

No return value, called for side effects.

#### Source

The data set is simulation based upon an rpm model fit to data from the 2008 SIPP.

#### References

Goyal, Shuchi; Handcock, Mark S.; Jackson, Heide M.; Rendall, Michael S. and Yeung, Fiona C. (2023). *A Practical Revealed Preference Model for Separating Preferences and Availability Effects in Marriage Formation*, *Journal of the Royal Statistical Society*, A. [doi:10.1093/jrsssa/qnad031](https://doi.org/10.1093/jrsssa/qnad031)

Dagsvik, John K. (2000) *Aggregation in Matching Markets International Economic Review*, Vol. 41, 27-57. JSTOR: https://www.jstor.org/stable/2648822, [doi:10.1111/14682354.00054](https://doi.org/10.1111/1468-2354.00054)

Menzel, Konrad (2015). *Large Matching Markets as Two-Sided Demand Systems* Econometrica, Vol. 83, No. 3 (May, 2015), 897-941. [doi:10.3982/ECTA12299](https://doi.org/10.3982/ECTA12299)

#### Examples

```
library(rpm)
data(fauxmatching)
```

```
fit <- rpm(~match("edu") + WtoM_diff("edu",3),
```

```
Xdata=fauxmatching$Xdata, Zdata=fauxmatching$Zdata,
          X_w = "X_w", Z_w = "Z_w",
          pair_w="pair_w", pair_id="pair_id", Xid="pid", Zid="pid",
          sampled="sampled")
summary(fit)
```
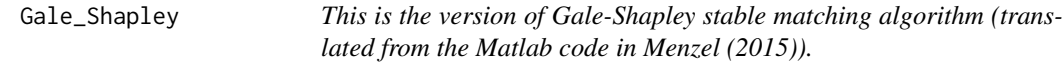

# Description

This code allows the self-matched option

# Usage

```
Gale_Shapley(U, V, return.data.frame = FALSE, cpp = TRUE, nmax = 10 * nrow(U))
```
# Arguments

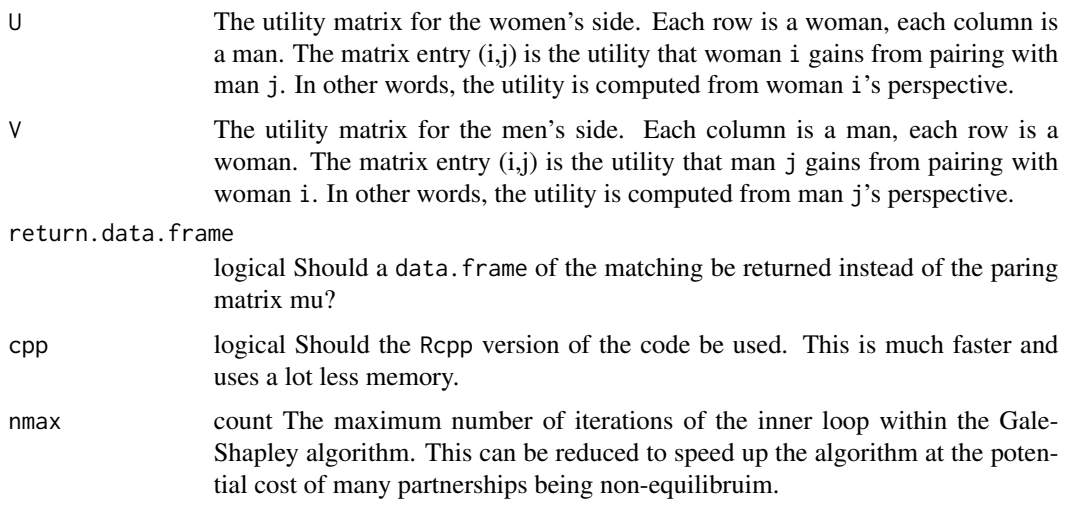

#### Value

The function return depends on the return.data.frame value. If TRUE, it returns

data.frame a two-column data.frame with the first column a women's index and the second column the men's index of their partner. It has as many rows as there are partnerships.

If FALSE, it returns the following matrix:

<span id="page-10-0"></span>mu If cpp=TRUE, a vector of length the number of women (nrow(U)) with the index of the matching man (i.e., the index is the row in  $V$  of the man). If there is no matching man, the index is 0. This can be used to reconstruct the matching matrix. If cpp=FALSE, the matching matrix, where 1 represents a pairing, 0 otherwise. Each row is a woman, each column is a man. The order of the rows is the same as the rows in U. The order of the columns is the same as the columns in V.

### References

Goyal, Shuchi; Handcock, Mark S.; Jackson, Heide M.; Rendall, Michael S. and Yeung, Fiona C. (2023). *A Practical Revealed Preference Model for Separating Preferences and Availability Effects in Marriage Formation*, *Journal of the Royal Statistical Society*, A. [doi:10.1093/jrsssa/qnad031](https://doi.org/10.1093/jrsssa/qnad031)

Dagsvik, John K. (2000) *Aggregation in Matching Markets International Economic Review*, Vol. 41, 27-57. JSTOR: https://www.jstor.org/stable/2648822, [doi:10.1111/14682354.00054](https://doi.org/10.1111/1468-2354.00054)

Menzel, Konrad (2015). *Large Matching Markets as Two-Sided Demand Systems* Econometrica, Vol. 83, No. 3 (May, 2015), 897-941. [doi:10.3982/ECTA12299](https://doi.org/10.3982/ECTA12299)

#### See Also

rpm

gof *Calculate goodness-of-fit statistics for Revealed Preference Matchings Model based on observed data*

#### <span id="page-10-1"></span>Description

[gof.rpm](#page-10-1) ... It is typically based on the estimate from a rpm() call.

```
gof(object, ...)
## S3 method for class 'rpm'
gof(
 object,
  ...,
  empirical_p = TRUE,
  compare_sim = "sim-est",
  control = object$control,
  reboot = FALSE,
  verbase = FALSE)
## S3 method for class 'gofrpm'
plot(x, ..., cex.axis = 0.7, main = "Goodness-of-fit diagnostics")
```
# <span id="page-11-0"></span>Arguments

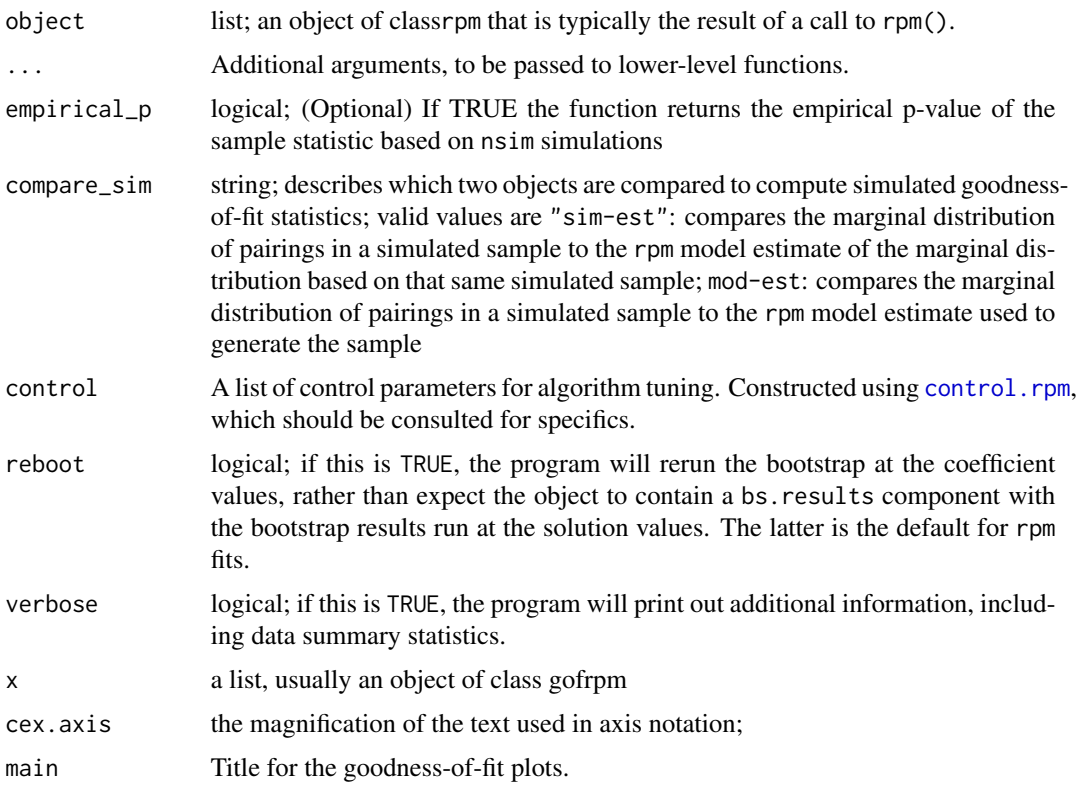

# Details

The function [rpm](#page-18-1) is used to fit a revealed preference model for men and women of certain characteristics (or shared characteristics) of people of the opposite sex. The model assumes a one-to-one stable matching using an observed set of matchings and a set of (possibly dyadic) covariates to estimate the parameters for linear equations of utilities. It does this using an large-population likelihood based on ideas from Dagsvik (2000), Menzel (2015) and Goyal et al (2023).

The model represents the dyadic utility functions as deterministic linear utility functions of dyadic variables. These utility functions are functions of observed characteristics of the women and men. These functions are entered as terms in the function call to [rpm](#page-18-1). This function simulates from such a model.

#### Value

[gof.rpm](#page-10-1) returns a list consisting of the following elements:

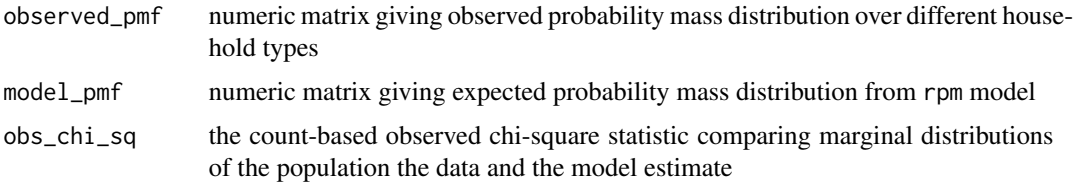

<span id="page-12-0"></span>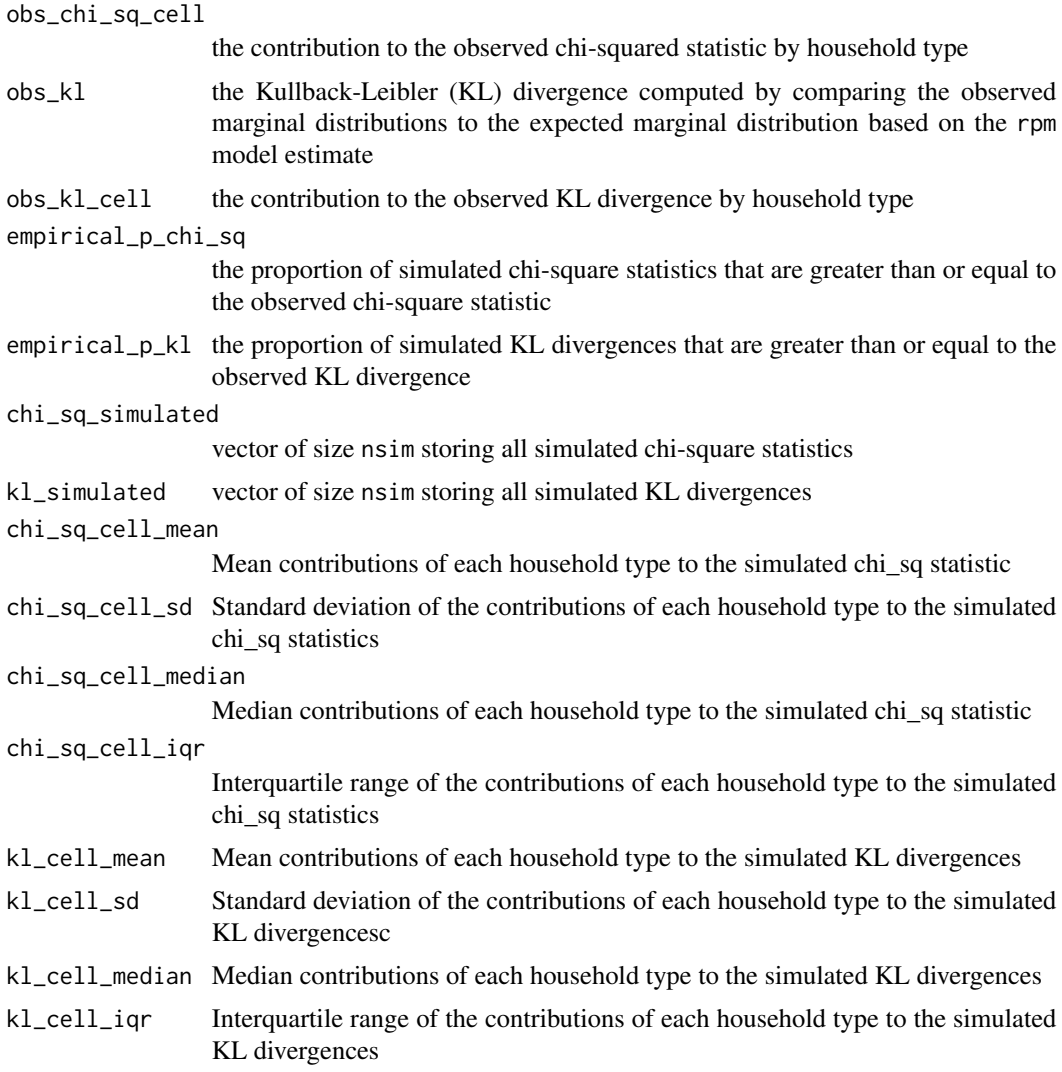

# Methods (by class)

• gof(rpm): Calculate goodness-of-fit statistics for Revealed Preference Matchings Model based on observed data

# Functions

• plot(gofrpm): [plot.gofrpm](#page-10-1) plots diagnostics such empirical p-value based on chi-square statistics and KL divergences. See [rpm](#page-18-1) for more information on these models.

# References

Goyal, Shuchi; Handcock, Mark S.; Jackson, Heide M.; Rendall, Michael S. and Yeung, Fiona C. (2023). *A Practical Revealed Preference Model for Separating Preferences and Availability Effects in Marriage Formation*, *Journal of the Royal Statistical Society*, A. [doi:10.1093/jrsssa/qnad031](https://doi.org/10.1093/jrsssa/qnad031)

<span id="page-13-0"></span>Dagsvik, John K. (2000) *Aggregation in Matching Markets International Economic Review*,, Vol. 41, 27-57. JSTOR: https://www.jstor.org/stable/2648822, [doi:10.1111/14682354.00054](https://doi.org/10.1111/1468-2354.00054)

Menzel, Konrad (2015). *Large Matching Markets as Two-Sided Demand Systems* Econometrica, Vol. 83, No. 3 (May, 2015), 897-941. [doi:10.3982/ECTA12299](https://doi.org/10.3982/ECTA12299)

### Examples

```
library(rpm)
data(fauxmatching)
fit <- rpm(~match("edu") + WtoM_diff("edu",3),
           Xdata=fauxmatching$Xdata, Zdata=fauxmatching$Zdata,
          X_w = "X_w", Z_w = "Z_w",
          pair_w="pair_w", pair_id="pair_id", Xid="pid", Zid="pid",
           sampled="sampled")
a \leftarrow \text{gof}(\text{fit})
```
list\_rhs.formula *Returns a list containing the terms in a given formula*

#### Description

Returns a list containing the terms in a given formula

# Usage

```
list_rhs.formula(object)
```
# Arguments

```
object formula A formula having a right-hand-side that can be interpretated as a rpm
                  specification. returns a list containing terms in a given formula, handling + and
                  - operators and parentheses, and keeping track of whether a term has a plus or a
                  minus sign.
```
# Value

list\_rhs.formula returns a list of formula terms, with an additional numerical vector attribute "sign" with of the same length, giving the corresponding term's sign as +1 or -1.

<span id="page-14-1"></span><span id="page-14-0"></span>

# Description

A function to return the log-likelihood associated with an [rpm](#page-18-2) fit

#### Usage

```
## S3 method for class 'rpm'
logLik(object, ...)
```
# Arguments

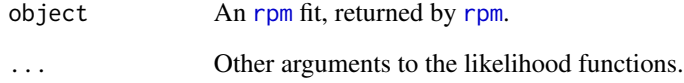

### Value

a [logLik](#page-0-0) object.

# See Also

[logLik](#page-0-0), [logLikNull](#page-15-1)

# Examples

```
library(rpm)
data(fauxmatching)
fit <- rpm(~match("edu") + WtoM_diff("edu",3),
          Xdata=fauxmatching$Xdata, Zdata=fauxmatching$Zdata,
          X_w = "X_w", Z_w = "Z_w",
          pair_w="pair_w", pair_id="pair_id", Xid="pid", Zid="pid",
          sampled="sampled",sampling_design="stock-flow")
logLik(fit)
```
<span id="page-15-1"></span><span id="page-15-0"></span>

### Description

Calculate the null model likelihood

# Usage

```
logLikNull(object, ...)
```
## S3 method for class 'rpm' logLikNull(object, ...)

#### Arguments

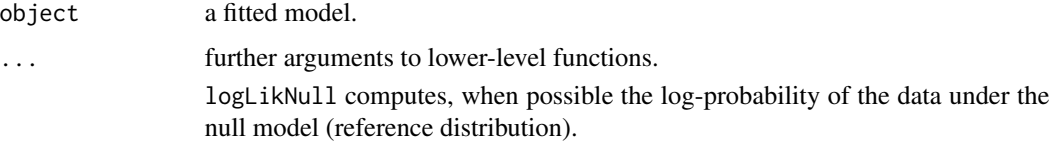

# Value

logLikNull returns an object of type [logLik](#page-0-0) if it is able to compute the null model probability, and NA otherwise.

# Methods (by class)

• logLikNull(rpm): A method for ['rpm'] fits to compute the null likelihood (that is, relative to the constant only model).

message\_print *['print'] objects to the ['message'] output.*

# Description

A thin wrapper around ['print'] that captures its output and prints it as a ['message'], usually to STDERR. Tis is part of ['statnet.common'].

```
message_print(..., messageArgs = NULL)
```
# <span id="page-16-0"></span>microsimulate 17

# Arguments

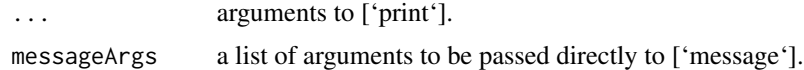

# Value

No return value, called for side effects.

# Examples

```
cat(1:5)
print(1:5)
message_print(1:5) # Looks the same (though may be in a different color on some frontends).
suppressMessages(print(1:5)) # Still prints
suppressMessages(message_print(1:5)) # Silenced
```
<span id="page-16-1"></span>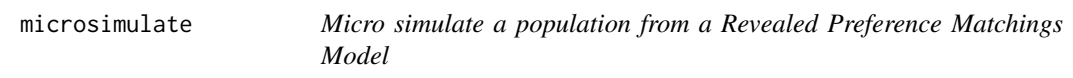

# Description

[microsimulate](#page-16-1) simulates a population of the pairs and singles from a Revealed Preference Matchings Model. It is typically based on the estimate from a rpm() call.

# Usage

```
microsimulate(
 object,
 nsim = 1,
  seed = NULL,
 pmfW_N = NULL,pmfM_N = NULL,large.population = TRUE,
 bootstrap = FALSE,
  control = control.rpm(),counts.only = FALSE,
  verbose = FALSE
)
```
# Arguments

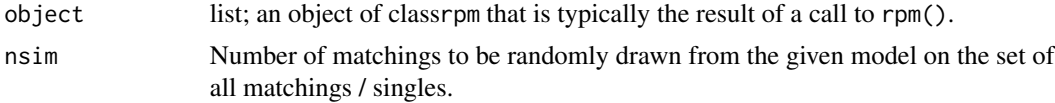

<span id="page-17-0"></span>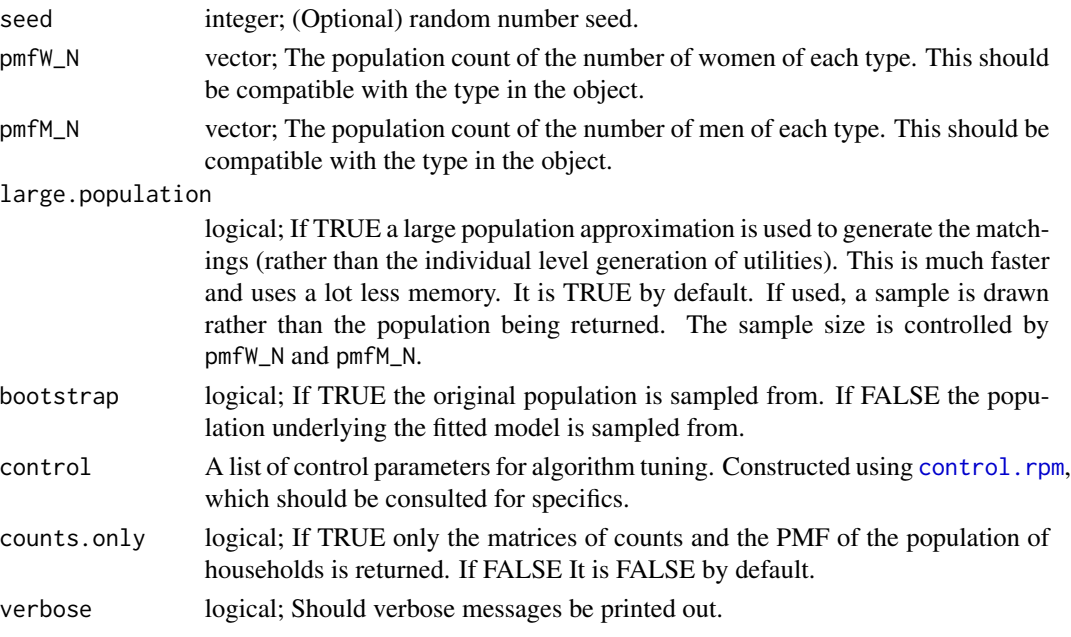

# Details

The function requites the numbers of women of each type and the number of men of each type to be specified.

The function [rpm](#page-18-1) is used to fit a revealed preference model for men and women of certain characteristics (or shared characteristics) of people of the opposite sex. The model assumes a one-to-one stable matching using an observed set of matchings and a set of (possibly dyadic) covariates to estimate the parameters for linear equations of utilities. It does this using an large-population likelihood based on ideas from Dagsvik (2000), Menzel (2015) and Goyal et al (2023).

The model represents the dyadic utility functions as deterministic linear utility functions of dyadic variables. These utility functions are functions of observed characteristics of the women and men. These functions are entered as terms in the function call to [rpm](#page-18-1). This function simulates a population from such a model.

# Value

A list of lists, each a simulation from the population. Each of the simulation lists contains components population being a list with components Xdata and Zdata (for use with rpm()).

#### References

Goyal, Shuchi; Handcock, Mark S.; Jackson, Heide M.; Rendall, Michael S. and Yeung, Fiona C. (2023). *A Practical Revealed Preference Model for Separating Preferences and Availability Effects in Marriage Formation*, *Journal of the Royal Statistical Society*, A. [doi:10.1093/jrsssa/qnad031](https://doi.org/10.1093/jrsssa/qnad031)

Dagsvik, John K. (2000) *Aggregation in Matching Markets International Economic Review*, Vol. 41, 27-57. JSTOR: https://www.jstor.org/stable/2648822, [doi:10.1111/14682354.00054](https://doi.org/10.1111/1468-2354.00054)

Menzel, Konrad (2015). *Large Matching Markets as Two-Sided Demand Systems* Econometrica, Vol. 83, No. 3 (May, 2015), 897-941. [doi:10.3982/ECTA12299](https://doi.org/10.3982/ECTA12299)

# <span id="page-18-0"></span>rpm the contract of the contract of the contract of the contract of the contract of the contract of the contract of the contract of the contract of the contract of the contract of the contract of the contract of the contra

# Examples

library(rpm)

```
data(fauxmatching)
fit <- rpm(~match("edu") + WtoM_diff("edu",3),
          Xdata=fauxmatching$Xdata, Zdata=fauxmatching$Zdata,
          X_w="X_w", Z_w="Z_w",
          pair_w="pair_w", pair_id="pair_id", Xid="pid", Zid="pid",
          sampled="sampled")
num_women = fit$N*exp(fit$gw)
num_men = fit$N*exp(fit$gm)
pmfW_N <- round(fit$pmfW * num_women)
pmfM_N <- round(fit$pmfM * num_men)
a <- microsimulate(fit, pmfW_N=pmfW_N, pmfM_N=pmfM_N)
```
<span id="page-18-1"></span>rpm *Fit a Revealed Preference Matchings Model*

# <span id="page-18-2"></span>Description

[rpm](#page-18-1) estimates the parameters of a revealed preference model for men and women of certain characteristics (or shared characteristics) of people of the opposite sex. The model assumes a one-to-one stable matching using an observed set of matchings and a set of (possibly dyadic) covariates to estimate the parameters for linear equations of utilities. It does this using an large-population likelihood based on ideas from Dagsvik (2000), Menzel (2015) and Goyal et al (2023).

```
rpm(
  formula,
  Xdata,
  Zdata,
 Xid = NULL,Zid = NULL,pair_id = NULL,X_w = NULL,Z_{\text{w}} = NULL,
 pair_w = NULL,
  sampled = NULL,
  sampling_design = "stock-flow",
  fixed.margins = NULL,
  control = control.rpm(),verbose = FALSE
)
```
# <span id="page-19-0"></span>Arguments

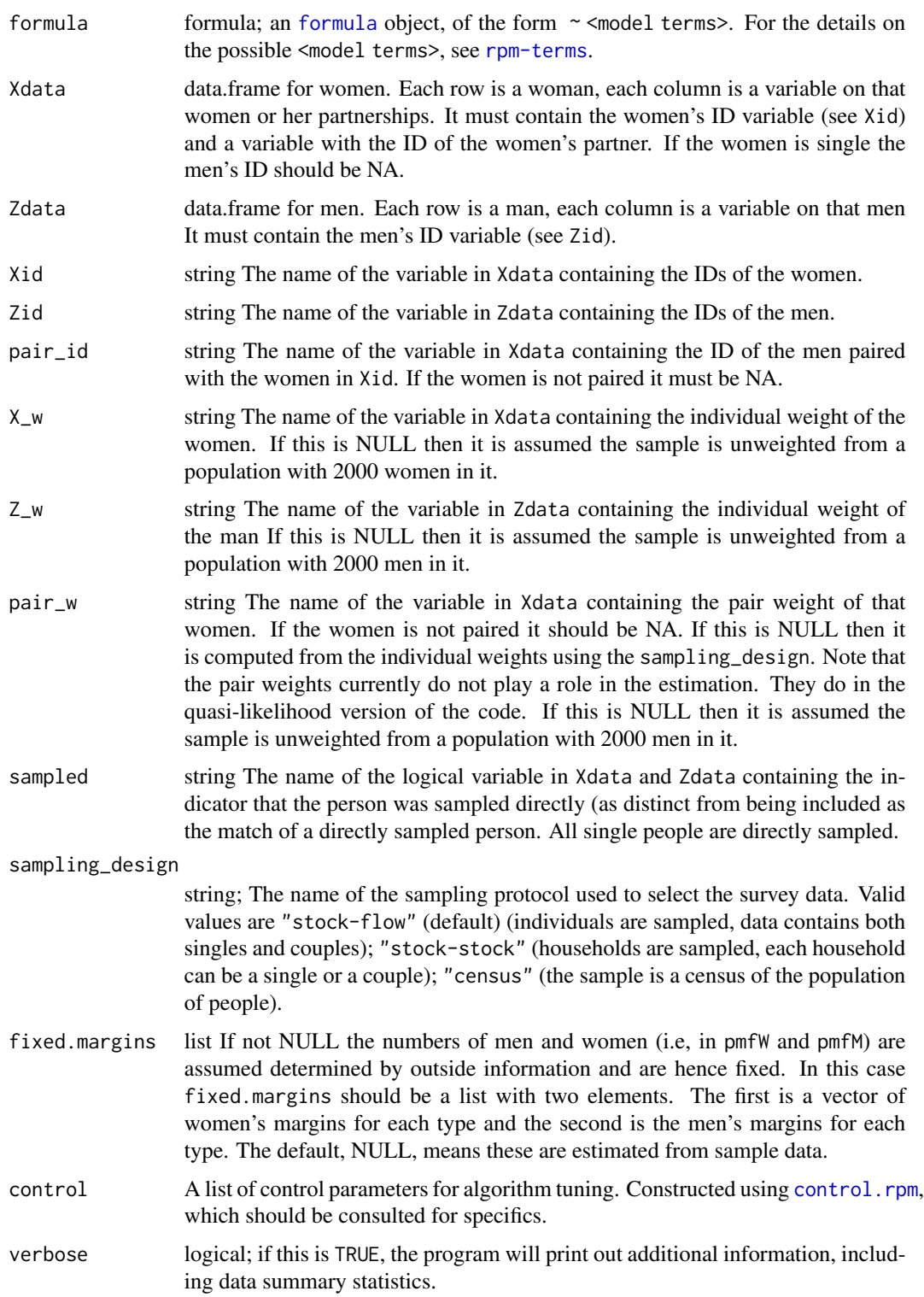

#### Details

The pairings are determined by the pair\_id variable in Xdata. If that variable is NA then the women is assumed to be single. If men are listed in Zdata and are not partnered then they are assumed single. Weights are specified by three optional variables in Xdata.

- X\_w : This is character string of the name of the weight variable for women. The sum of the weights should be the number of women in the population.
- **Z\_w** : This is character string of the name of the weight variable for men. The sum of the weights should be the number of men in the population.

**pair\_w** : This is character string of the name of the weight variable for pairs.

#### Value

[rpm](#page-18-1) returns an object of class [rpm.object](#page-18-2) that is a list consisting of the following elements:

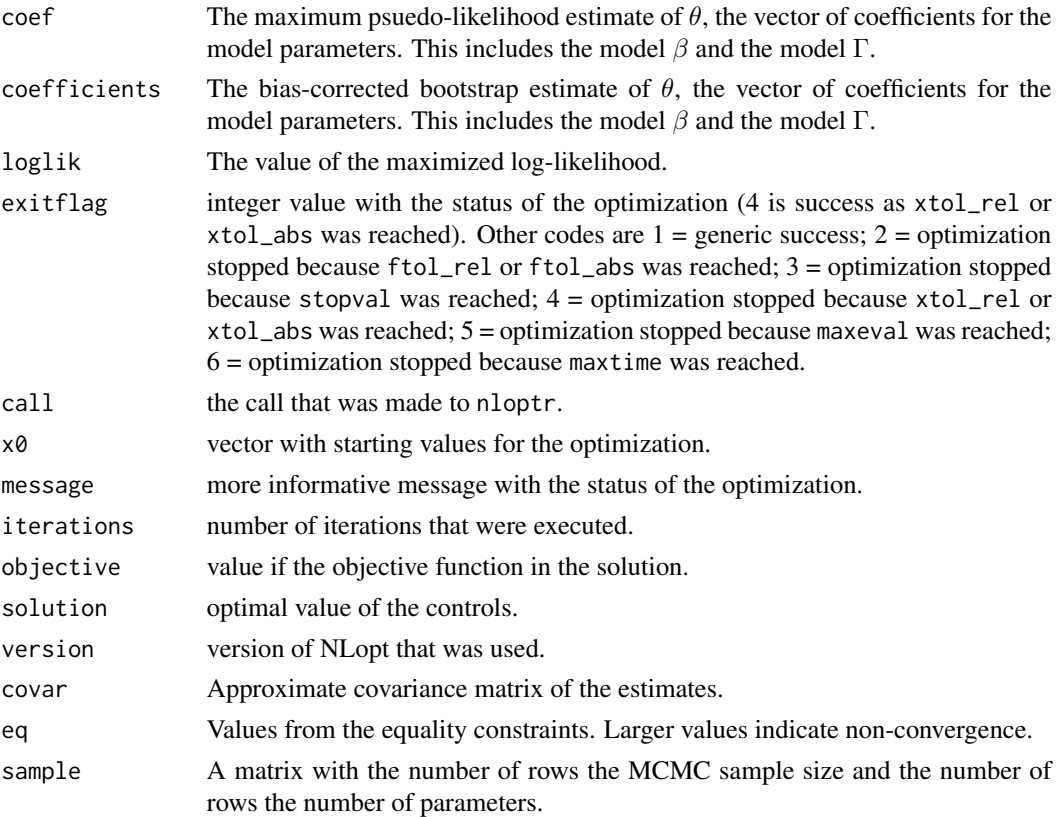

#### References

Goyal, Shuchi; Handcock, Mark S.; Jackson, Heide M.; Rendall, Michael S. and Yeung, Fiona C. (2023). *A Practical Revealed Preference Model for Separating Preferences and Availability Effects in Marriage Formation*, *Journal of the Royal Statistical Society*, A. [doi:10.1093/jrsssa/qnad031](https://doi.org/10.1093/jrsssa/qnad031)

Dagsvik, John K. (2000) *Aggregation in Matching Markets International Economic Review*,, Vol. 41, 27-57. JSTOR: https://www.jstor.org/stable/2648822, [doi:10.1111/14682354.00054](https://doi.org/10.1111/1468-2354.00054)

#### <span id="page-20-0"></span>rpm 21

<span id="page-21-0"></span>Menzel, Konrad (2015). *Large Matching Markets as Two-Sided Demand Systems* Econometrica, Vol. 83, No. 3 (May, 2015), 897-941. [doi:10.3982/ECTA12299](https://doi.org/10.3982/ECTA12299)

#### See Also

control.rpm, summary.rpm, print.rpm

#### Examples

```
library(rpm)
data(fauxmatching)
fit <- rpm(~match("edu") + WtoM_diff("edu",3),
          Xdata=fauxmatching$Xdata, Zdata=fauxmatching$Zdata,
          X_w="X_w", Z_w="Z_w",
          pair_w="pair_w", pair_id="pair_id", Xid="pid", Zid="pid",
          sampled="sampled",sampling_design="stock-flow")
summary(fit)
```
<span id="page-21-1"></span>rpm-terms *Terms used in a Revealed Preference Matchings Model*

# Description

The function [rpm](#page-18-1) is used to fit a revealed preference model for men and women of certain characteristics (or shared characteristics) of people of the opposite sex. The model assumes a one-to-one stable matching using an observed set of matchings and a set of (possibly dyadic) covariates to estimate the parameters for linear equations of utilities. It does this using an large-population likelihood based on ideas from Dagsvik (2000), Menzel (2015) and Goyal et al (2023).

#### Details

The model represents the dyadic utility functions as deterministic linear utility functions of dyadic variables. These utility functions are functions of observed characteristics of the women and men. These functions are entered as terms in the function call to [rpm](#page-18-1). This page describes the possible terms (and hence linear utility functions) included in [rpm](#page-1-1) package.

#### Value

No return value, called for side effects.

#### Specifying models

Terms to [rpm](#page-18-1) are specified by a formula to represent the pairings and covariates This is done via a formula, that is, an formula object, of the form ~ <term 1> + <term 2> ..., where <term 1>, <term 2>, etc, are each terms chosen from the list given below.

- absdiff(attr) (quantitative attribute), absdiff(attr) (quantitative attribute) *Absolute difference:* The attr argument specifies a quantitative attribute This term adds one statistic to the model equaling abs( $attr[i]-attr[j]$ ) for all women-man dyad (i,j).
- W\_greaterthan(attr) *Women's value greater than the men's value* Adds one statistic indicating if the women's value exceeds the men's value.
- M\_greaterthan(attr) *Men's value greater than the women's value* Adds one statistic indicating if the men's value exceeds the women's value.
- W\_atleast(attr,threshold=0) *Values greater than or equal to a threshold* Adds one statistic indicating if the women's value of the attribute equals or exceeds threshold.
- W\_atmost(threshold=0) *Values less than or equal to a threshold* Adds one statistic indicating if the women's value equals or is exceeded by threshold.
- W\_cov(attr) (quantitative attribute), W\_cov(attr) (quantitative attribute) *Main effect of a covariate for women:* The attr argument specifies a quantitative attribute This term adds a single statistic equaling the value of  $attr(i)$  for women i in the dyad. For categorical attributes, see W\_factor.
- diff(attr) (quantitative attribute), diff(attr) (quantitative attribute) *Woman's Gap:* The attr argument specifies a quantitative attribute This term adds one statistic to the model being  $attr[i]$ -attr $[j]$  for women i and man j. Specifically, it is the excess of the woman's value over the man's value.
- WtoM\_diff(attr, diff) (ordinal categorical attribute), WtoM\_diff(attr) (ordinal categorical discrete attribute) *Woman's Gap:* The attr argument specifies a ordinal categorical attribute This term adds one statistic to the model being an indicator that  $attr[i]=attr[j]+diff$  for women i and man j. Specifically, it indicates if the woman's value is diff higher than the man's value.
- MtoW\_diff(attr, diff) (ordinal categorical attribute), MtoW\_diff(attr) (ordinal categorical discrete attribute) *Man's Gap:* The attr argument specifies a ordinal categorical attribute This term adds one statistic to the model being an indicator that  $\text{attr}[j] = \text{attr}[i] + \text{diff}$  for women i and man j. Specifically, it indicates if the man's value is diff higher than the woman's value.
- MtoW\_diff(attr) (quantitative attribute), MtoW\_diff(attr) (quantitative attribute) *Difference:* The attr argument specifies a quantitative attribute This term adds one statistic to the model attr[j]-attr[i] for women i and man j.
- W\_factor(attr, base=1, levels=-1) (categorical attribute), W\_factor(attr, base=1, levels=-1) (categorical attri *Factor attribute effect for women:* The attr argument specifies a categorical attribute This term adds multiple statistics to the model, one for each of (a subset of) the unique values of the attr attribute. Each of these statistics indicates if the women's has that attribute.
- homophily(attr) *Uniform homophily effect:* The attr argument specifies a categorical attribute This term adds one statistic to the model indicating that the dyad matches on that attribute.
- match(attr, diff=FALSE, collapse=NULL) *Attribute-based homophily effect:* The attr argument specifies a categorical attribute This term adds one statistic to the model for each categorical level, unless diff is set to TRUE, in which case the term adds multiple statistics to the model, one for each of (a subset of) the unique values of the attr attribute. If diff is set to TRUE, the optional argument collapse control what dyads are collapsed (or pooled). Specifically, it is a list of indices of attribute values which are to be collapsed into a single term. For example, collapse=list(c(1,4)) will collapse the (1,1) and the (4,4) dyads into a single term (and group). Multiple lists can be included with arbitrary numbers of dyads in a group.

<span id="page-23-0"></span>mix(attr, base=NULL, collapse=NULL) *Attribute mixing:* The attr argument specifies a categorical attributes By default, this term adds one statistic to the model for each possible pairing of attribute values. The statistic indicates if the dyad has that pairing of values. In other words, this term produces one statistic for every entry in the mixing matrix for the attribute(s). The ordering of the attribute values is lexicographic: alphabetical (for nominal categories) or numerical (for ordered categories). The optional argument base control what statistics are included in the model, specifically it lists the index of the omitted terms (in order). For example, base=2 omits the second term. The optional argument collapse control what dyads are collapsed (or pooled). Specifically, it is a list of lists. Each element of the list is a list of dyads which are to be collapsed into a single term. For example, collapse=list(list(c(1,4),c(2,4))) will collapse the (1,4) and the (2,4) dyads into a single term (and group). Multiple lists can be included with arbitrary numbers of dyads in a group.

#### References

Goyal, Shuchi; Handcock, Mark S.; Jackson, Heide M.; Rendall, Michael S. and Yeung, Fiona C. (2023). *A Practical Revealed Preference Model for Separating Preferences and Availability Effects in Marriage Formation*, *Journal of the Royal Statistical Society*, A. [doi:10.1093/jrsssa/qnad031](https://doi.org/10.1093/jrsssa/qnad031)

Dagsvik, John K. (2000) *Aggregation in Matching Markets International Economic Review*,, Vol. 41, 27-57. JSTOR: https://www.jstor.org/stable/2648822, [doi:10.1111/14682354.00054](https://doi.org/10.1111/1468-2354.00054)

Menzel, Konrad (2015). *Large Matching Markets as Two-Sided Demand Systems* Econometrica, Vol. 83, No. 3 (May, 2015), 897-941. [doi:10.3982/ECTA12299](https://doi.org/10.3982/ECTA12299)

#### See Also

[rpm](#page-1-1) package, [rpm](#page-18-1)

#### Examples

```
library(rpm)
data(fauxmatching)
fit <- rpm(~match("edu") + WtoM_diff("edu",3),
          Xdata=fauxmatching$Xdata, Zdata=fauxmatching$Zdata,
          X_w="X_w", Z_w="Z_w",
          pair_w="pair_w", pair_id="pair_id", Xid="pid", Zid="pid",
          sampled="sampled")
summary(fit)
```
rpm.model.functions *Creates a model function list for the continuous terms in a Revealed Preference Matchings Model*

#### **Description**

[rpm.model.matrix](#page-24-1) assumes a bipartite network (i.e. two-sided matching market) It creates a model matrix according to the formula passed in. See [rpm-terms](#page-21-1) for a description of the possible terms.

# <span id="page-24-0"></span>rpm.model.matrix 25

#### Usage

rpm.model.functions(model.terms, control)

#### Arguments

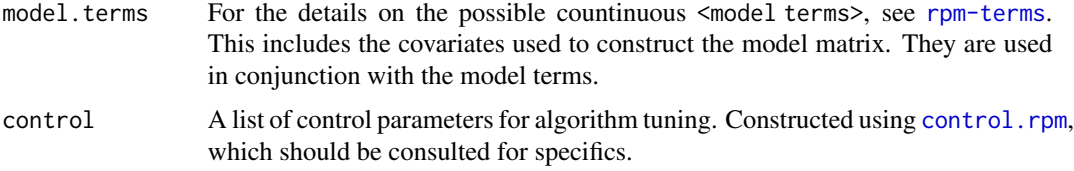

#### Value

A list of model terms as bivariate functions.

#### References

Goyal, Shuchi; Handcock, Mark S.; Jackson, Heide M.; Rendall, Michael S. and Yeung, Fiona C. (2023). *A Practical Revealed Preference Model for Separating Preferences and Availability Effects in Marriage Formation*, *Journal of the Royal Statistical Society*, A. [doi:10.1093/jrsssa/qnad031](https://doi.org/10.1093/jrsssa/qnad031)

Dagsvik, John K. (2000) *Aggregation in Matching Markets International Economic Review*,, Vol. 41, 27-57. JSTOR: https://www.jstor.org/stable/2648822, [doi:10.1111/14682354.00054](https://doi.org/10.1111/1468-2354.00054)

Menzel, Konrad (2015). *Large Matching Markets as Two-Sided Demand Systems* Econometrica, Vol. 83, No. 3 (May, 2015), 897-941. [doi:10.3982/ECTA12299](https://doi.org/10.3982/ECTA12299)

#### See Also

rpm

# Examples

# nothing yet

<span id="page-24-1"></span>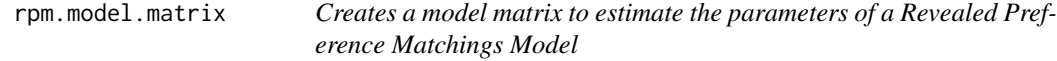

# Description

[rpm.model.matrix](#page-24-1) assumes a bipartite network (i.e. two-sided matching market) It creates a model matrix according to the formula passed in. See [rpm-terms](#page-21-1) for a description of the possible terms.

```
rpm.model.matrix(model.terms, Xall, Zall, intercept = TRUE)
```
# <span id="page-25-0"></span>**Arguments**

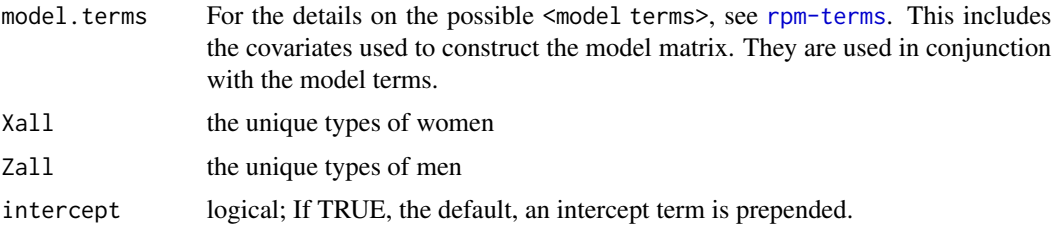

#### Value

A list consists of the following elements:

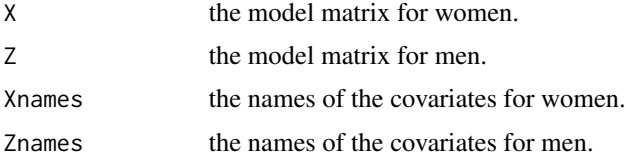

## References

Goyal, Shuchi; Handcock, Mark S.; Jackson, Heide M.; Rendall, Michael S. and Yeung, Fiona C. (2023). *A Practical Revealed Preference Model for Separating Preferences and Availability Effects in Marriage Formation*, *Journal of the Royal Statistical Society*, A. [doi:10.1093/jrsssa/qnad031](https://doi.org/10.1093/jrsssa/qnad031)

Dagsvik, John K. (2000) *Aggregation in Matching Markets International Economic Review*, Vol. 41, 27-57. JSTOR: https://www.jstor.org/stable/2648822, [doi:10.1111/14682354.00054](https://doi.org/10.1111/1468-2354.00054)

Menzel, Konrad (2015). *Large Matching Markets as Two-Sided Demand Systems* Econometrica, Vol. 83, No. 3 (May, 2015), 897-941. [doi:10.3982/ECTA12299](https://doi.org/10.3982/ECTA12299)

#### See Also

rpm

# Examples

# nothing yet

<span id="page-25-1"></span>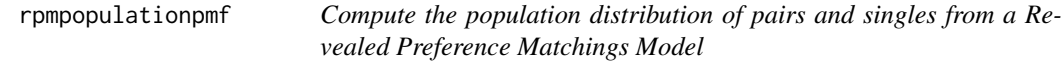

# Description

[rpmpopulationpmf](#page-25-1) computes the probability mass function for a population of the pairs and singles from a Revealed Preference Matchings Model based on arbitary availability distribution and preferences. It is typically based on the estimate from a rpm() call.

#### <span id="page-26-0"></span>rpmpopulationpmf 27

#### Usage

```
rpmpopulationpmf(
  object,
 N = 2000,
  num_women = NULL,
  num_men = NULL,
 pmfW = NULL,pmfM = NULL,
  verbose = FALSE
)
```
### Arguments

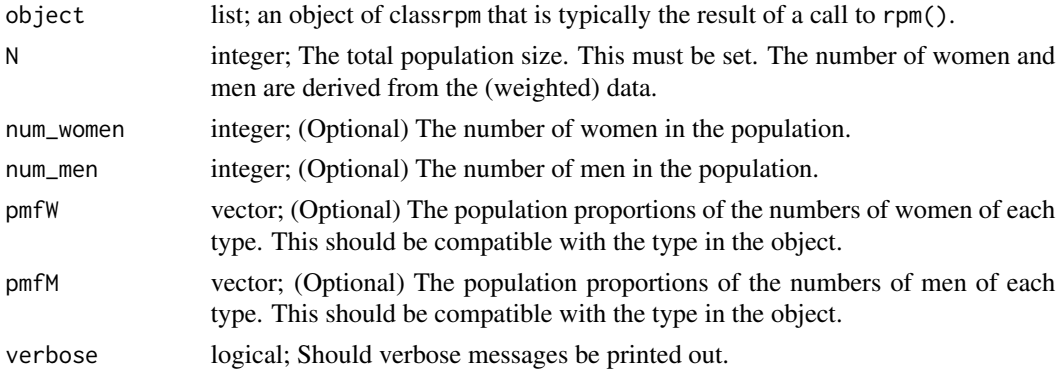

# Details

The function [rpm](#page-18-1) is used to fit a revealed preference model for men and women of certain characteristics (or shared characteristics) of people of the opposite sex. The model assumes a one-to-one stable matching using an observed set of matchings and a set of (possibly dyadic) covariates to estimate the parameters for linear equations of utilities. It does this using an large-population likelihood based on ideas from Dagsvik (2000), Menzel (2015) and Goyal et al (2023).

The model represents the dyadic utility functions as deterministic linear utility functions of dyadic variables. These utility functions are functions of observed characteristics of the women and men. These functions are entered as terms in the function call to [rpm](#page-18-1). This function simulates from such a model.

#### Value

A list of data.frame, each a simulation from the population.

#### References

Goyal, Shuchi; Handcock, Mark S.; Jackson, Heide M.; Rendall, Michael S. and Yeung, Fiona C. (2023). *A Practical Revealed Preference Model for Separating Preferences and Availability Effects in Marriage Formation*, *Journal of the Royal Statistical Society*, A. [doi:10.1093/jrsssa/qnad031](https://doi.org/10.1093/jrsssa/qnad031)

Dagsvik, John K. (2000) *Aggregation in Matching Markets International Economic Review*,, Vol. 41, 27-57. JSTOR: https://www.jstor.org/stable/2648822, [doi:10.1111/14682354.00054](https://doi.org/10.1111/1468-2354.00054)

<span id="page-27-0"></span>Menzel, Konrad (2015). *Large Matching Markets as Two-Sided Demand Systems* Econometrica, Vol. 83, No. 3 (May, 2015), 897-941. [doi:10.3982/ECTA12299](https://doi.org/10.3982/ECTA12299)

# Examples

```
library(rpm)
data(fauxmatching)
fit <- rpm(~match("edu") + WtoM_diff("edu",3),
          Xdata=fauxmatching$Xdata, Zdata=fauxmatching$Zdata,
          X_w = "X_w", Z_w = "Z_w",
          pair_w="pair_w", pair_id="pair_id", Xid="pid", Zid="pid",
          sampled="sampled")
a <- rpmpopulationpmf(fit)
```
<span id="page-27-1"></span>rpm\_MLPLE *Fit a Revealed Preference Matchings Model*

# Description

[rpm\\_MLPLE](#page-27-1) estimates the parameters of a revealed preference model for men and women of certain characteristics (or shared characteristics) of people of the opposite sex. The model assumes a oneto-one stable matching using an observed set of matchings and a set of (possibly dyadic) covariates to estimate the parameters for linear equations of utilities. It does this using an large-population likelihood based on ideas from Dagsvik (2000), Menzel (2015) and Goyal et al (2023).

```
rpm_MLPLE(
  formula,
  Xdata,
  Zdata,
  Xid = NULL,Zid = NULL,pair_id = NULL,X_w = NULL,Z_{\text{w}} = NULL,
 pair_w = NULL,
  sampled = NULL,
  sampling_design = "stock-flow",
  fixed.margins = fixed.margins,
  control = control.rpm(),verbose = FALSE
)
```
#### <span id="page-28-0"></span>Arguments

[formula](#page-0-0) formula; an formula object, of the form  $\sim$  <model terms>. For the details on the possible <model terms>, see [rpm-terms](#page-21-1).

- Xdata data.frame for women. Each row is a woman, each column is a variable on that women or her partnerships. It must contain the women's ID variable (see Xid) and a variable with the ID of the women's partner. If the women is single the men's ID should be NA.
- Zdata data.frame for men. Each row is a man, each column is a variable on that men It must contain the men's ID variable (see Zid).
- Xid string The name of the variable in Xdata containing the IDs of the women.
- Zid string The name of the variable in Zdata containing the IDs of the men.
- pair\_id string The name of the variable in Xdata containing the ID of the men paired with the women in Xid. If the women is not paired it must be NA.
- X\_w string The name of the variable in Xdata containing the individual weight of the women. If this is NULL then it is assumed the sample is unweighted from a population with 2000 women in it.
- Z\_w string The name of the variable in Zdata containing the individual weight of the man If this is NULL then it is assumed the sample is unweighted from a population with 2000 men in it.
- pair\_w string The name of the variable in Xdata containing the pair weight of that women. If the women is not paired it should be NA. If this is NULL then it is computed from the individual weights using the sampling\_design. Note that the pair weights currently do not play a role in the estimation. They do in the quasi-likelihood version of the code. If this is NULL then it is assumed the sample is unweighted from a population with 2000 men in it.
- sampled string The name of the logical variable in Xdata and Zdata containing the indicator that the person was sampled directly (as distinct from being included as the match of a directly sampled person. All single people are directly sampled.

sampling\_design

string; The name of the sampling protocol used to select the survey data. Valid values are "stock-flow" (default) (individuals are sampled, data contains both singles and couples); "stock-stock" (households are sampled, each household can be a single or a couple); "census" (the sample is a census of the population of people).

- fixed.margins list If not NULL the numbers of men and women (i.e, in pmfW and pmfM) are assumed determined by outside information and are hence fixed. In this case fixed.margins should be a list with two elements. The first is a vector of women's margins for each type and the second is the men's margins for each type. The default, NULL, means these are estimated from sample data.
- control A list of control parameters for algorithm tuning. Constructed using control. rpm, which should be consulted for specifics.
- verbose logical; if this is TRUE, the program will print out additional information, including data summary statistics.

# <span id="page-29-0"></span>Details

It is usually called via the [rpm](#page-18-1) function.

The pairings are determined by the pair\_id variable in Xdata. If that variable is NA then the women is assumed to be single. If men are listed in Zdata and are not partnered then they are assumed single. Weights are specified by three optional variables in Xdata.

- X\_w : This is character string of the name of the weight variable for women. The sum of the weights should be the number of women in the population.
- **Z** w: This is character string of the name of the weight variable for men. The sum of the weights should be the number of men in the population.
- **pair\_w** : This is character string of the name of the weight variable for pairs.

#### Value

[rpm](#page-18-1) returns an object of class [rpm.object](#page-18-2) that is a list consisting of the following elements:

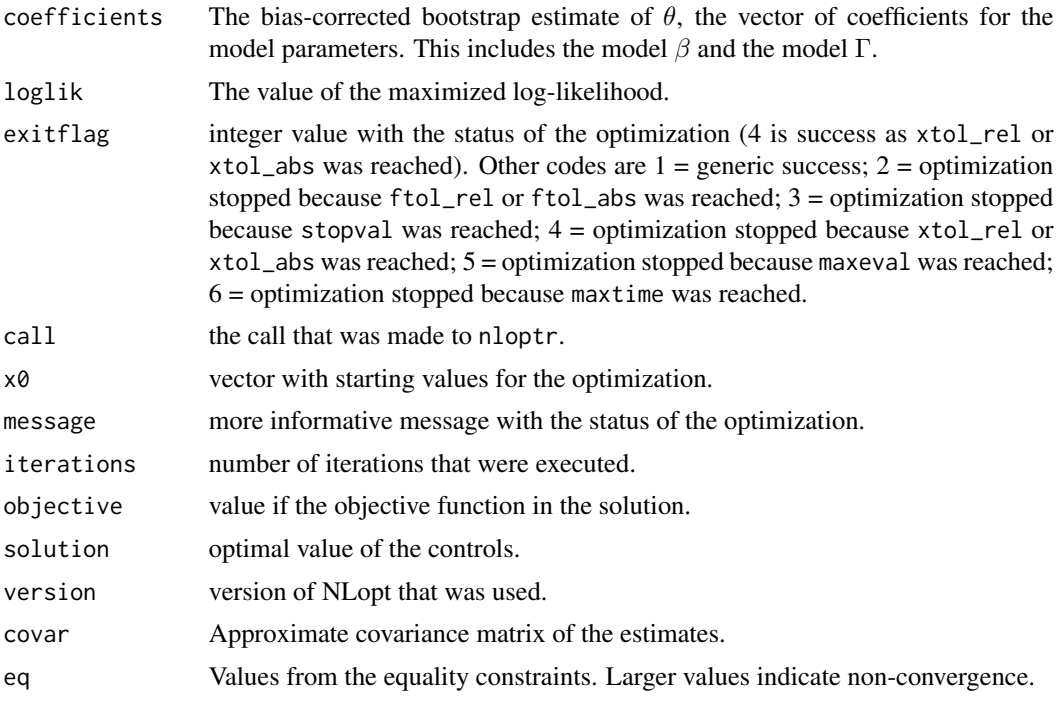

# References

Goyal, Shuchi; Handcock, Mark S.; Jackson, Heide M.; Rendall, Michael S. and Yeung, Fiona C. (2023). *A Practical Revealed Preference Model for Separating Preferences and Availability Effects in Marriage Formation*, *Journal of the Royal Statistical Society*, A. [doi:10.1093/jrsssa/qnad031](https://doi.org/10.1093/jrsssa/qnad031)

Dagsvik, John K. (2000) *Aggregation in Matching Markets International Economic Review*, Vol. 41, 27-57. JSTOR: https://www.jstor.org/stable/2648822, [doi:10.1111/14682354.00054](https://doi.org/10.1111/1468-2354.00054)

Menzel, Konrad (2015). *Large Matching Markets as Two-Sided Demand Systems* Econometrica, Vol. 83, No. 3 (May, 2015), 897-941. [doi:10.3982/ECTA12299](https://doi.org/10.3982/ECTA12299)

# <span id="page-30-0"></span>simulate.rpm 31

# See Also

control.rpm, summary.rpm, print.rpm

#### Examples

```
library(rpm)
```

```
data(fauxmatching)
fit <- rpm(~match("edu") + WtoM_diff("edu",3),
          Xdata=fauxmatching$Xdata, Zdata=fauxmatching$Zdata,
          X_w="X_w", Z_w="Z_w",
          pair_w="pair_w", pair_id="pair_id", Xid="pid", Zid="pid",
          sampled="sampled",sampling_design="stock-flow")
summary(fit)
```
<span id="page-30-1"></span>simulate.rpm *Simulate a sample of pairs and singles from a Revealed Preference Matchings Model*

# Description

[simulate.rpm](#page-30-1) simulates a population of the pairs and singles from a Revealed Preference Matchings Model. It is typically based on the estimate from a rpm() call.

```
## S3 method for class 'rpm'
simulate(
 object,
 nsim = 1,
  seed = NULL,
  ...,
 N = NULL,num_women = NULL,
  num_men = NULL,
 pmfW = NULL,pmfM = NULL,
  large.population = TRUE,
  num_sampled = NULL,
 bootstrap = FALSE,
  sampling_design = NULL,
 control = control.rpm(),verbose = FALSE
)
```
# <span id="page-31-0"></span>Arguments

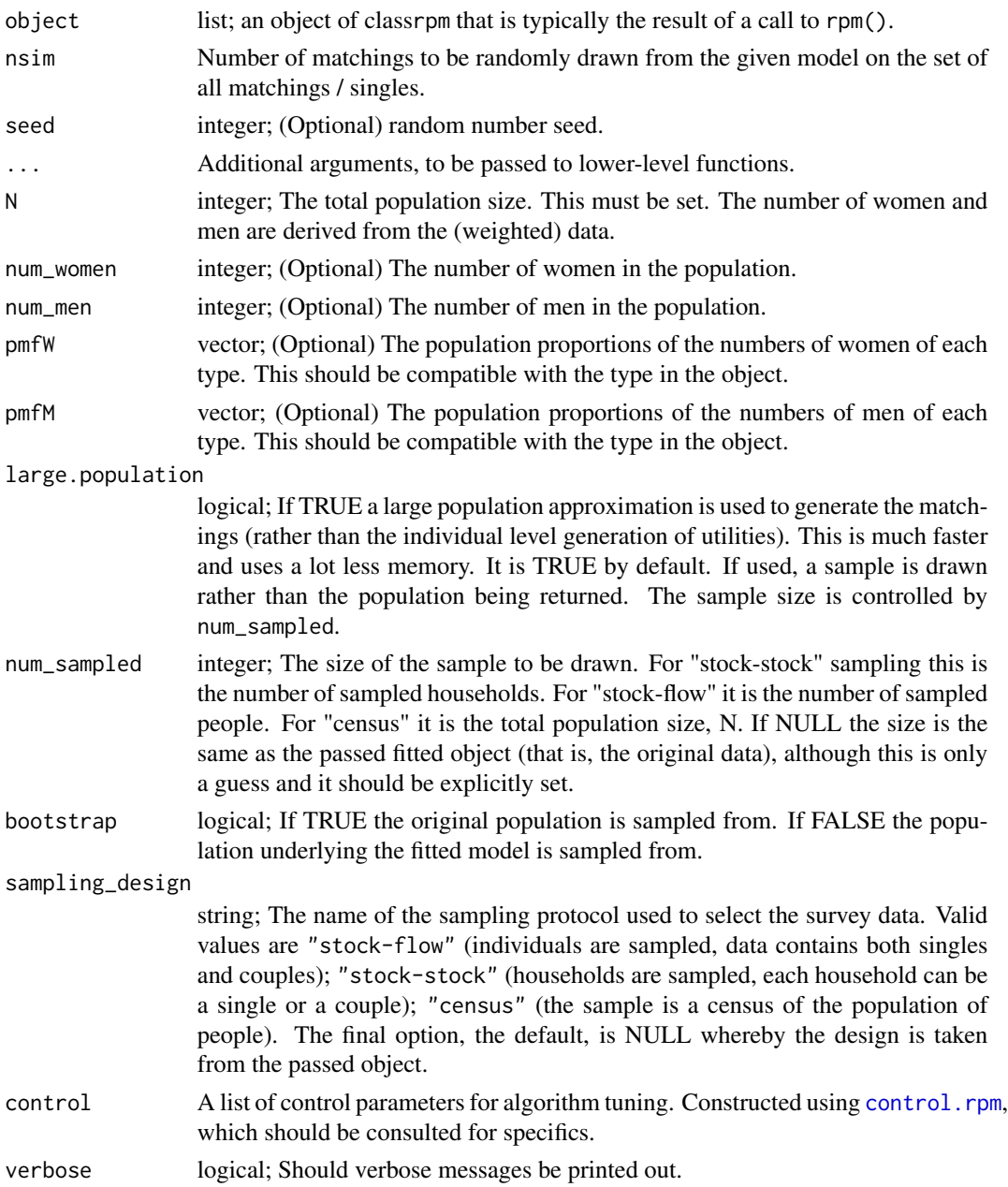

# Details

The function [rpm](#page-18-1) is used to fit a revealed preference model for men and women of certain characteristics (or shared characteristics) of people of the opposite sex. The model assumes a one-to-one stable matching using an observed set of matchings and a set of (possibly dyadic) covariates to estimate the parameters for linear equations of utilities. It does this using an large-population likelihood based on ideas from Dagsvik (2000), Menzel (2015) and Goyal et al (2023).

# <span id="page-32-0"></span>summary.rpm 33

The model represents the dyadic utility functions as deterministic linear utility functions of dyadic variables. These utility functions are functions of observed characteristics of the women and men. These functions are entered as terms in the function call to [rpm](#page-18-1). This function simulates from such a model.

#### Value

A list of data.frame, each a simulation from the population.

#### References

Goyal, Shuchi; Handcock, Mark S.; Jackson, Heide M.; Rendall, Michael S. and Yeung, Fiona C. (2023). *A Practical Revealed Preference Model for Separating Preferences and Availability Effects in Marriage Formation*, *Journal of the Royal Statistical Society*, A. [doi:10.1093/jrsssa/qnad031](https://doi.org/10.1093/jrsssa/qnad031)

Dagsvik, John K. (2000) *Aggregation in Matching Markets International Economic Review*,, Vol. 41, 27-57. JSTOR: https://www.jstor.org/stable/2648822, [doi:10.1111/14682354.00054](https://doi.org/10.1111/1468-2354.00054)

Menzel, Konrad (2015). *Large Matching Markets as Two-Sided Demand Systems* Econometrica, Vol. 83, No. 3 (May, 2015), 897-941. [doi:10.3982/ECTA12299](https://doi.org/10.3982/ECTA12299)

#### Examples

library(rpm)

```
data(fauxmatching)
fit \leq rpm(\leqmatch("edu") + WtoM_diff("edu",3),
          Xdata=fauxmatching$Xdata, Zdata=fauxmatching$Zdata,
          X_w="X_w", Z_w="Z_w",
          pair_w="pair_w", pair_id="pair_id", Xid="pid", Zid="pid",
          sampled="sampled")
a <- simulate(fit)
```
summary.rpm *Summarizing rpm Model Fits*

#### **Description**

[base::summary()] method for [rpm()] fits.

```
## S3 method for class 'rpm'
summary(
 object,
  ...,
  digits = max(3, getOption("digits") - 3),correlation = FALSE,
  covariance = FALSE,
```

```
include.single = TRUE
\lambda## S3 method for class 'summary.rpm'
print(
 x,
 digits = max(3, getOption("digits") - 3),correlation = FALSE,
  covariance = FALSE,
  signif.stars = getOption("show.signif.stars"),
 eps.Pvalue = 1e-04,
 print.header = TRUE,
 print.formula = FALSE,
 print.fitinfo = TRUE,
 print.coefmat = TRUE,
 print.message = TRUE,
 print.deviances = TRUE,
 print.drop = TRUE,
  ...
\mathcal{L}
```
# Arguments

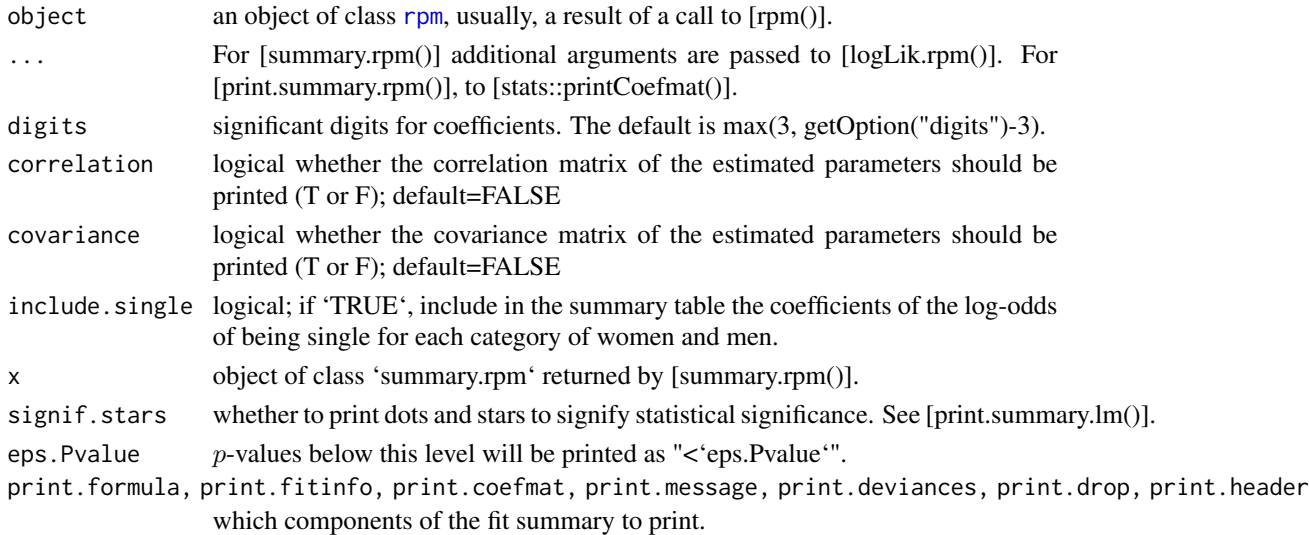

# Details

[summary.rpm()] tries to be smart about formatting the coefficients, standard errors, etc.

The default printout of the summary object contains the call, number of iterations used, null and residual deviances, and the values of AIC and BIC. The coefficient table contains the following columns:

- 'Estimate', 'Std. Error' - parameter estimates and their standard errors - 'z value', 'Pr(>|z|)' z-test and p-values

<span id="page-33-0"></span>

# summary.rpm 35

### Value

The function [summary.rpm()] computes and returns a list of summary statistics of the fitted [rpm()] model given in 'object'. Note that for backwards compatibility, it returns the coefficient table.

The returned object is a list of class "summary.rpm" with the following elements:

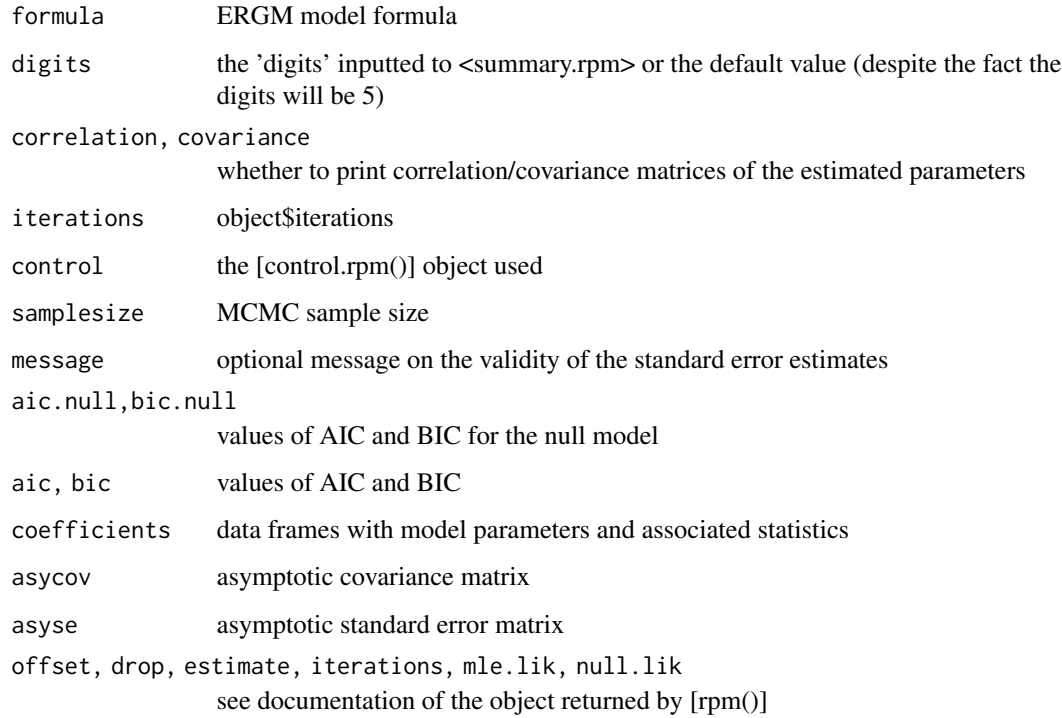

# See Also

The model fitting function [rpm()], [print.rpm()], and [base::summary()]. Function [stats::coef()] will extract the data frame of coefficients with standard errors, t-statistics and p-values.

# Examples

```
library(rpm)
data(fauxmatching)
fit <- rpm(~match("edu") + WtoM_diff("edu",3),
          Xdata=fauxmatching$Xdata, Zdata=fauxmatching$Zdata,
         X_w = "X_w", Z_w = "Z_w",
         pair_w="pair_w", pair_id="pair_id", Xid="pid", Zid="pid",
          sampled="sampled",sampling_design="stock-flow")
summary(fit)
```
<span id="page-35-1"></span><span id="page-35-0"></span>

# Description

[summary\\_rpm](#page-35-1) produces tabular summaries of data revealed preference matchings based on a formula specifying a revealed preference model for men and women of certain characteristics (or shared characteristics) of people of the opposite sex. The model assumes a one-to-one stable matching using an observed set of matchings and a set of (possibly dyadic) covariates to estimate the parameters for linear equations of utilities.

# Usage

```
summary_rpm(
  formula,
  Xdata,
  Zdata,
 Xid = NULL,Zid = NULL,pair_id = NULL,
  X_w = NULL,Z_w = NULL,pair_w = NULL,
  sampled = NULL,
  sampling_design = "stock-flow",
  control = control.rpm(),verbose = FALSE
)
```
# Arguments

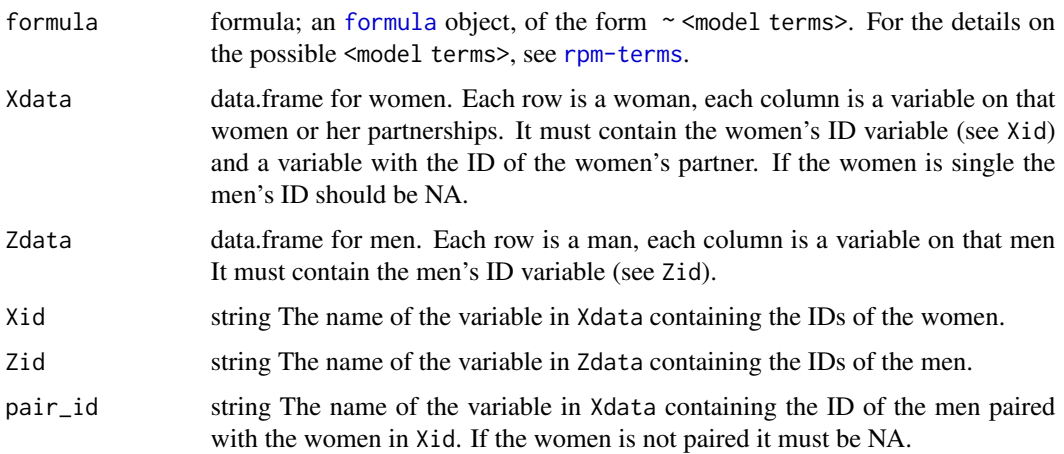

<span id="page-36-0"></span>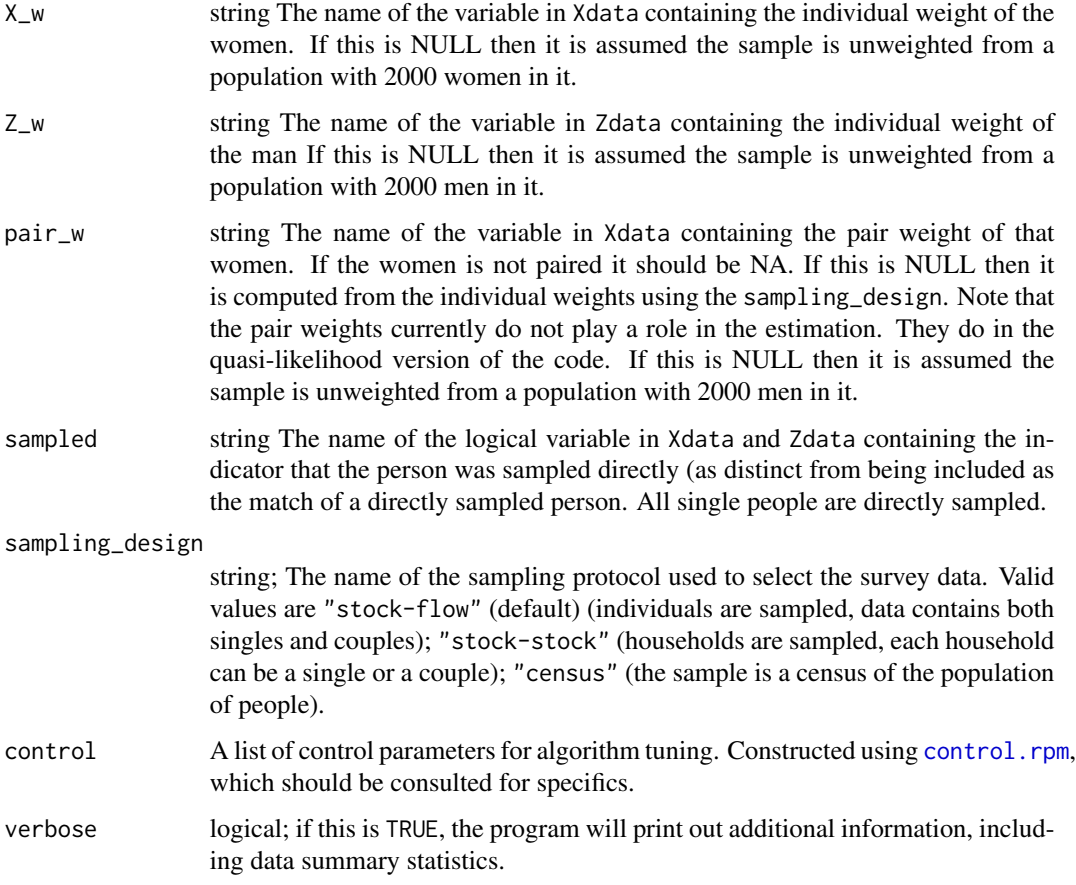

# Details

The pairings are determined by the pair\_id variable in Xdata. If that variable is NA then the women is assumed to be single. If men are listed in Zdata and are not partnered then they are assumed single. Weights are specified by three optional variables in Xdata.

- X\_w : This is character string of the name of the weight variable for women. The sum of the weights should be the number of women in the population.
- Z\_w : This is character string of the name of the weight variable for men. The sum of the weights should be the number of men in the population.
- pair\_w : This is character string of the name of the weight variable for pairs.

#### Value

[summary](#page-0-0) returns a list with many components, like [rpm](#page-18-1) object without the model estimates. In particular it includes stats and popstats. stats is the named vector of sample statistics from the model. while popstats is the named vector of population statistics from the model. It alos includes counts and pmf. Each of these is a contingency table in array representation of S3 class c("xtabs", "table"), with a "call"

<span id="page-37-0"></span>Goyal, Shuchi; Handcock, Mark S.; Jackson, Heide M.; Rendall, Michael S. and Yeung, Fiona C. (2023). *A Practical Revealed Preference Model for Separating Preferences and Availability Effects in Marriage Formation*, *Journal of the Royal Statistical Society*, A. [doi:10.1093/jrsssa/qnad031](https://doi.org/10.1093/jrsssa/qnad031)

Dagsvik, John K. (2000) Aggregation in Matching Markets International Economic Review,, Vol. 41, 27-57. JSTOR: https://www.jstor.org/stable/2648822, [doi:10.1111/14682354.00054](https://doi.org/10.1111/1468-2354.00054)

Menzel, Konrad (2015). *Large Matching Markets as Two-Sided Demand Systems* Econometrica, Vol. 83, No. 3 (May, 2015), 897-941. [doi:10.3982/ECTA12299](https://doi.org/10.3982/ECTA12299)

#### See Also

control.rpm, summary.rpm, rpm

#### Examples

```
library(rpm)
data(fauxmatching)
summary_rpm(~match("edu") + WtoM_diff("edu",3),
        Xdata=fauxmatching$Xdata, Zdata=fauxmatching$Zdata,
        X_w="X_w", Z_w="Z_w",
        pair_w="pair_w", pair_id="pair_id", Xid="pid", Zid="pid",
        sampled="sampled",sampling_design="stock-flow")
```
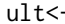

Extract or replace the \*ult\*imate (last) element of a vector or a list, *or an element counting from the end.*

#### Description

Extract or replace the \*ult\*imate (last) element of a vector or a list, or an element counting from the end.

#### Usage

ult(x,  $i = 1$ L) <- value  $ult(x, i = 1L)$ 

#### Arguments

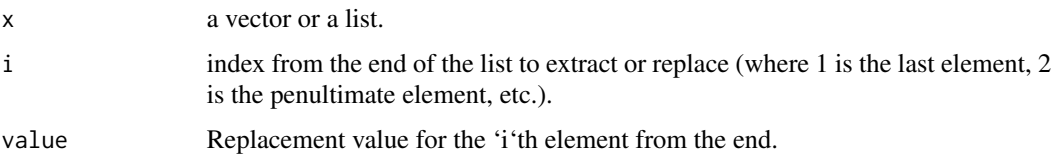

 $ult <$ - $39$ 

# Value

An element of 'x'.

 $(\text{last} \leftarrow \text{ult}(x))$ 

# Note

Due to the way in which assigning to a function is implemented in R, 'ult(x)  $\lt$ - e' may be less efficient than ' $x[[length(x)]] \le e$ '.

# Examples

```
(x < -c(1:5))(ult(x) < -6)(ult(x, 2) < -7) # 2nd last.
x
x \le -1:5
```
(penultimate  $\leftarrow$  ult(x, 2)) # 2nd last.

# <span id="page-39-0"></span>Index

∗ datasets fauxmatching, [8](#page-7-0) ∗ graphs gof, [11](#page-10-0) ∗ models anova.rpm, [4](#page-3-0) control.rpm, [5](#page-4-0) Gale\_Shapley, [10](#page-9-0) gof, [11](#page-10-0) logLik.rpm, [15](#page-14-0) microsimulate, [17](#page-16-0) rpm, [19](#page-18-0) rpm-terms, [22](#page-21-0) rpm.model.functions, [24](#page-23-0) rpm.model.matrix, [25](#page-24-0) rpm\_MLPLE, [28](#page-27-0) rpmpopulationpmf, [26](#page-25-0) simulate.rpm, [31](#page-30-0) summary.rpm, [33](#page-32-0) summary\_rpm, [36](#page-35-0) ∗ regression anova.rpm, [4](#page-3-0) summary.rpm, [33](#page-32-0) absdiff *(*rpm-terms*)*, [22](#page-21-0) anova, *[5](#page-4-0)* anova.rpm, [4](#page-3-0) anova\_rpmlist *(*anova.rpm*)*, [4](#page-3-0) control.rpm, [5,](#page-4-0) *[12](#page-11-0)*, *[18](#page-17-0)*, *[20](#page-19-0)*, *[25](#page-24-0)*, *[29](#page-28-0)*, *[32](#page-31-0)*, *[37](#page-36-0)* diff *(*rpm-terms*)*, [22](#page-21-0) fauxmatching, [8](#page-7-0) formula, *[20](#page-19-0)*, *[29](#page-28-0)*, *[36](#page-35-0)* Gale\_Shapley, [10](#page-9-0) gof, [11](#page-10-0) gof.rpm, *[11,](#page-10-0) [12](#page-11-0)*

```
list_rhs.formula, 14
```
logLik, *[15,](#page-14-0) [16](#page-15-0)* logLik.rpm, *[5](#page-4-0)*, [15](#page-14-0) logLikNull, *[15](#page-14-0)*, [16](#page-15-0) M\_atleast *(*rpm-terms*)*, [22](#page-21-0) M\_atmost *(*rpm-terms*)*, [22](#page-21-0) M\_cov *(*rpm-terms*)*, [22](#page-21-0) M\_factor *(*rpm-terms*)*, [22](#page-21-0) M\_greaterthan *(*rpm-terms*)*, [22](#page-21-0) match *(*rpm-terms*)*, [22](#page-21-0) message\_print, [16](#page-15-0) microsimulate, *[17](#page-16-0)*, [17](#page-16-0) mix *(*rpm-terms*)*, [22](#page-21-0) MtoW\_diff *(*rpm-terms*)*, [22](#page-21-0)

plot.gofrpm, *[13](#page-12-0)* plot.gofrpm *(*gof*)*, [11](#page-10-0) print.summary.rpm *(*summary.rpm*)*, [33](#page-32-0) print.summary\_rpm *(*summary\_rpm*)*, [36](#page-35-0)

# rpm, *[4,](#page-3-0) [5](#page-4-0)*, *[8](#page-7-0)*, *[12,](#page-11-0) [13](#page-12-0)*, *[15](#page-14-0)*, *[18,](#page-17-0) [19](#page-18-0)*, [19,](#page-18-0) *[21,](#page-20-0) [22](#page-21-0)*, *[24](#page-23-0)*, *[27](#page-26-0)*, *[30](#page-29-0)*, *[32](#page-31-0)[–34](#page-33-0)*, *[37](#page-36-0)* rpm-package, [2](#page-1-0) rpm-terms, [22](#page-21-0) rpm.model.functions, [24](#page-23-0)

rpm.model.matrix, *[24,](#page-23-0) [25](#page-24-0)*, [25](#page-24-0) rpm.object, *[21](#page-20-0)*, *[30](#page-29-0)* rpm.terms *(*rpm-terms*)*, [22](#page-21-0) rpm\_MLPLE, *[28](#page-27-0)*, [28](#page-27-0) rpmpopulationpmf, *[26](#page-25-0)*, [26](#page-25-0)

set.seed, *[7](#page-6-0)* show.summary\_rpm *(*summary\_rpm*)*, [36](#page-35-0) simulate.rpm, *[31](#page-30-0)*, [31](#page-30-0) summary, *[37](#page-36-0)* summary.rpm, [33](#page-32-0) summary\_rpm, *[36](#page-35-0)*, [36](#page-35-0)

terms-rpm *(*rpm-terms*)*, [22](#page-21-0) terms.rpm *(*rpm-terms*)*, [22](#page-21-0)

#### INDEX  $41$

ult(ult<-), [38](#page-37-0) ult<- , [38](#page-37-0)

W\_atleast *(*rpm-terms *)* , [22](#page-21-0) W\_atmost *(*rpm-terms *)* , [22](#page-21-0) W\_cov *(*rpm-terms *)* , [22](#page-21-0) W\_factor *(*rpm-terms *)* , [22](#page-21-0) W\_greaterthan *(*rpm-terms *)* , [22](#page-21-0) WtoM\_diff *(*rpm-terms *)* , [22](#page-21-0)